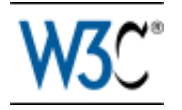

# **Web Services Policy 1.5 - Primer**

# **W3C Working Draft 21 December 2006**

This version: <http://www.w3.org/TR/2006/WD-ws-policy-primer-20061221> Latest version: <http://www.w3.org/TR/ws-policy-primer> Previous versions: <http://www.w3.org/TR/2006/WD-ws-policy-primer-20061018> Editors: Asir S Vedamuthu, Microsoft Corporation David Orchard, BEA Systems, Inc. Frederick Hirsch, Nokia Maryann Hondo, IBM Corporation Prasad Yendluri, webMethods, Inc. Toufic Boubez, Layer 7 Technologies Ümit Yalçinalp, SAP AG.

This document is also available in these non-normative formats: PDF, PostScript, XML, and plain text.

[Copyright](http://www.w3.org/Consortium/Legal/ipr-notice#Copyright) © 2006 [World Wide Web ConsortiumW3C](http://www.w3.org/)® [\(Massachusetts Institute of TechnologyMIT,](http://www.csail.mit.edu/) [European Research Consortium for Informatics and MathematicsERCIM,](http://www.ercim.org/) [Keio\)](http://www.keio.ac.jp/), All Rights Reserved. W3C [liability,](http://www.w3.org/Consortium/Legal/ipr-notice#Legal_Disclaimer) [trademark](http://www.w3.org/Consortium/Legal/ipr-notice#W3C_Trademarks) and [document use](http://www.w3.org/Consortium/Legal/copyright-documents) rules apply.

# **Abstract**

*Web Services Policy 1.5 - Primer* is an introductory description of the Web Services Policy language. This document describes the policy language features using numerous examples. The associated Web Services Policy 1.5 - Framework and Web Services Policy 1.5 - Attachment specifications provide the complete normative description of the Web Services Policy language.

# **Status of this Document**

*This section describes the status of this document at the time of its publication. Other documents may supersede this document. A list of current W3C publications and the latest revision of this technical report can be found in the [W3C technical reports index](http://www.w3.org/TR/) at http://www.w3.org/TR/.*

This is an updated Working Draft of the Web Services Policy 1.5 - Primer specification. This Working Draft was produced by the members of the [Web Services Policy Working Group,](http://www.w3.org/2002/ws/policy/) which is part of the [W3C Web Services Activity.](http://www.w3.org/2002/ws/Activity) The Working Group has not yet decided if it will advance this Working Draft to Recommendation Status. Several issues have already been filed on this document and are recorded in [Bugzilla.](http://www.w3.org/Bugs/Public/buglist.cgi?query_format=advanced&short_desc_type=allwordssubstr&short_desc=&product=WS-Policy&component=Primer) The Working Group has not yet considered many of these issues, including issues which might lead to substantive changes like the [coverage of wsp:Ignorable.](http://www.w3.org/Bugs/Public/show_bug.cgi?id=4041)

A list of [changes in this version of the document](#page-38-0) [p.39] and a diff-marked version against the previous version of this document are available. Major changes in this version of the document encompass the combination of various existing sections into a new section **[3. Advanced Concepts: Policy Expression](#page-13-0)** [p.14] , and moving section [4. Advanced Concepts II: Policy Assertion Design](http://www.w3.org/TR/2006/WD-ws-policy-primer-20061018/#advanced-concepts-2-policy-assertion-design) into the [Web Services](http://www.w3.org/TR/2006/WD-ws-policy-guidelines-20061221) [Policy 1.5 - Guidelines for Policy Assertion Authors](http://www.w3.org/TR/2006/WD-ws-policy-guidelines-20061221) document.

Note that this Working Draft does not necessarily represent a consensus of the Working Group. Discussion of this document takes place on the public public-ws-policy@w3.org mailing list [\(public archive\)](http://lists.w3.org/Archives/Public/public-ws-policy/) and within [Bugzilla.](http://www.w3.org/Bugs/Public/buglist.cgi?query_format=advanced&short_desc_type=allwordssubstr&short_desc=&product=WS-Policy&component=Primer) Comments on this specification should be made following the [Description for Issues](http://www.w3.org/2002/ws/policy/#issues) of the Working Group.

Publication as a Working Draft does not imply endorsement by the W3C Membership. This is a draft document and may be updated, replaced or obsoleted by other documents at any time. It is inappropriate to cite this document as other than work in progress.

This document was produced by a group operating under the [5 February 2004 W3C Patent Policy.](http://www.w3.org/Consortium/Patent-Policy-20040205/) W3C maintains a [public list of any patent disclosures](http://www.w3.org/2004/01/pp-impl/39293/status) made in connection with the deliverables of the group; that page also includes instructions for disclosing a patent. An individual who has actual knowledge of a patent which the individual believes contains [Essential Claim\(s\)](http://www.w3.org/Consortium/Patent-Policy-20040205/#def-essential) must disclose the information in accordance with [section 6 of the W3C Patent Policy.](http://www.w3.org/Consortium/Patent-Policy-20040205/#sec-Disclosure)

## **Table of Contents**

- 1. [Introduction](#page-2-0) [p.3]
- 2. [Basic Concepts: Policy Expression](#page-3-0) [p.4]
	- 2.1 [Web Services Policy](#page-3-1) [p.4]
	- 2.2 [Simple Message](#page-4-0) [p.5]
	- 2.3 [Secure Message](#page-5-0) [p.6]
	- 2.4 [Other Assertions](#page-6-0) [p.7]
	- 2.5 [Combining Policy Assertions](#page-7-0) [p.8]
	- 2.6 [Optional Policy Assertion](#page-8-0) [p.9]
	- 2.7 [Nested Policy Expressions](#page-9-0) [p.10]
	- 2.8 [Referencing Policy Expressions](#page-10-0) [p.11]
	- 2.9 [Attaching Policy Expressions to WSDL](#page-12-0) [p.13]
	- 2.10 [Policy Automates Web Services Interaction](#page-13-1) [p.14]
- 3. [Advanced Concepts: Policy Expression](#page-13-0) [p.14]
	- 3.1 [Policy Expression](#page-14-0) [p.15]
	- 3.2 [Normal Form for Policy Expressions](#page-14-1) [p.15]
	- 3.3 [Policy Data Model](#page-17-0) [p.18]

 3.4 [Compatible Policies](#page-21-0) [p.22] 3.5 [Attaching Policy Expressions to WSDL](#page-22-0) [p.23] 3.6 [Policy Retrieval](#page-25-0) [p.26] 3.7 [Combine Policies](#page-25-1) [p.26] 3.8 [Extensibility and Versioning](#page-27-0) [p.28] 3.9 [Parts of a Policy Assertion](#page-28-0) [p.29] 3.10 [Versioning Policy Language](#page-30-0) [p.31] 3.10.1 [Policy Framework](#page-31-0) [p.32] 3.10.2 [Policy Attachment](#page-33-0) [p.34] 4. [Conclusion](#page-35-0) [p.36]

## **Appendices**

A. [Security Considerations](#page-35-1) [p.36] B. [XML Namespaces](#page-35-2) [p.36] C. [References](#page-36-0) [p.37] D. [Acknowledgements](#page-38-1) [p.39] (Non-Normative) E. [Changes in this Version of the Document](#page-38-0) [p.39] (Non-Normative) F. [Web Services Policy 1.5 - Primer Change Log](#page-38-2) [p.39] (Non-Normative)

# <span id="page-2-0"></span>**1. Introduction**

This document, *Web Services Policy 1.5 - Primer*, provides an introductory description of the Web Services Policy language and should be read alongside the formal descriptions contained in the WS-Policy and WS-PolicyAttachment specifications.

This document is:

- for policy expression authors who need to understand the syntax of the language and understand how to build consistent policy expressions,
- for policy implementers whose software modules read and write policy expressions and
- for policy assertion authors who need to know the features of the language and understand the requirements for describing policy assertions.

This document assumes a basic understanding of XML 1.0, Namespaces in XML, WSDL 1.1 and SOAP.

Each major section of this document introduces the features of the policy language and describes those features in the context of concrete examples.

**[2. Basic Concepts: Policy Expression](#page-3-0)** [p.4] covers the basic mechanisms of Web Services Policy. It describes how to declare and combine capabilities and requirements of a Web service as policy expressions, attach policy expressions to WSDL constructs such as endpoint and message, and re-use policy expressions.

**[3. Advanced Concepts: Policy Expression](#page-13-0)** [p.14] this is the advanced section that provides more in-depth materials for policy implementers and assertion authors. It explains the basics of normalizing policy expressions, merging policies, determining the compatibility (intersection) of policies, the policy data model, the policy expression and the extensibility points built into the Web Services Policy language.

The Web Services Policy 1.5 - Guidelines for Policy Assertion Authors specification provides guidelines for designing policy assertions and enumerates the minimum requirements for describing policy assertions in specifications.

This is a non-normative document and does not provide a definitive specification of the Web Services Policy language. **[B. XML Namespaces](#page-35-2)** [p.36] lists all the namespaces that are used in this document. (XML elements without a namespace prefix are from the Web Services Policy XML Namespace.)

# <span id="page-3-0"></span>**2. Basic Concepts: Policy Expression**

## <span id="page-3-1"></span>**2.1 Web Services Policy**

Web services are being successfully used for interoperable solutions across various industries. One of the key reasons for interest and investment in Web services is that they are well-suited to enable service-oriented systems. XML-based technologies such as SOAP, XML Schema and WSDL provide a broadly-adopted foundation on which to build interoperable Web services. The WS-Policy and WS-PolicyAttachment specifications extend this foundation and offer mechanisms to represent the capabilities and requirements of Web services as Policies.

Service metadata is an expression of the visible aspects of a Web service, and consists of a mixture of machine- and human-readable languages. Machine-readable languages enable tooling. For example, tools that consume service metadata can automatically generate client code to call the service. Service metadata can describe different parts of a Web service and thus enable different levels of tooling support.

First, service metadata can describe the format of the payloads that a Web service sends and receives. Tools can use this metadata to automatically generate and validate data sent to and from a Web service. The XML Schema language is frequently used to describe the message interchange format within the SOAP message construct, i.e. to represent SOAP Body children and SOAP Header blocks.

Second, service metadata can describe the 'how' and 'where' a Web service exchanges messages, i.e. how to represent the concrete message format, what headers are used, the transmission protocol, the message exchange pattern and the list of available endpoints. The Web Services Description Language is currently the most common language for describing the 'how' and 'where' a Web service exchanges messages. WSDL has extensibility points that can be used to expand on the metadata for a Web service.

Third, service metadata can describe the capabilities and requirements of a Web service, i.e. representing whether and how a message must be secured, whether and how a message must be delivered reliably, whether a message must flow a transaction, etc. Exposing this class of metadata about the capabilities and requirements of a Web service enables tools to generate code modules for engaging these behaviors. Tools can use this metadata to check the compatibility of requesters and providers. Web Services Policy can be used to represent the capabilities and requirements of a Web service.

Web Services Policy is a machine-readable language for representing the capabilities and requirements of a Web service. These are called 'policies'. Web Services Policy offers mechanisms to represent consistent combinations of capabilities and requirements, to determine the compatibility of policies, to name and reference policies and to associate policies with Web service metadata constructs such as service, endpoint and operation. Web Services Policy is a simple language that has four elements - Policy, All, ExactlyOne and PolicyReference - and one attribute - wsp:Optional.

### <span id="page-4-0"></span>**2.2 Simple Message**

Let us start by considering a SOAP Message in the example below.

#### *Example 2-1. SOAP Message*

```
<soap:Envelope>
  <soap:Header>
   <wsa:To>http://stock.contoso.com/realquote</wsa:To>
   <wsa:Action>http://stock.contoso.com/GetRealQuote</wsa:Action>
   </soap:Header>
   <soap:Body>...</soap:Body>
</soap:Envelope>
```
This message uses message addressing headers. The wsa:To and wsa:Action header blocks identify the destination and the semantics implied by this message respectively. (The prefix wsa is used here to denote the Web Services Addressing XML Namespace. **[B. XML Namespaces](#page-35-2)** [p.36] lists all the namespaces and prefixes that are used in this document.)

Let us look at a fictitious scenario used in this document to illustrate the features of the policy language. A Web service developer is building a client application that retrieves real time stock quote information from Contoso, Ltd. Contoso supplies real time data using Web services. The developer has Contoso's advertised WSDL description of these Web services. Contoso requires the use of addressing headers for messaging. Just the WSDL description is not sufficient for the developer to enable the interaction between her client and these Web services. WSDL constructs do not indicate requirements such as the use of addressing.

(*The example companies, organizations, products, domain names, e-mail addresses, logos, people, places, and events depicted herein are fictitious. No association with any real company, organization, product, domain name, email address, logo, person, places, or events is intended or should be inferred.*)

Providers have the option to convey requirements, such as the use of addressing, through word-of-mouth and documentation – as they always have. To interact successfully with this service, the developer may have to read any related documentation, call someone at Contoso to understand the service metadata, or look at sample SOAP messages and infer such requirements or behaviors.

Web Services Policy is a machine-readable language for representing these Web service capabilities and requirements as policies. Policy makes it possible for providers to represent such capabilities and requirements in a machine-readable form. For example, Contoso may augment the service WSDL description with a policy that requires the use of addressing. The client application developer can use a policy-aware client that understands this policy and engages addressing automatically.

How does Contoso use policy to represent the use of addressing? The example below illustrates a policy expression that requires the use of addressing.

*Example 2-2. Policy Expression*

```
<Policy>
  <wsap:UsingAddressing />
</Policy>
```
The policy expression in the above example consists of a Policy main element and a child element wsap:UsingAddressing. Child elements of the Policy element are policy assertions. Contoso attaches the above policy expression to a WSDL binding description.

The wsap:UsingAddressing element is a policy assertion. (The prefix wsap is used here to denote the Web Services Addressing – WSDL Binding XML Namespace.) This assertion identifies the use of Web Services Addressing information headers. A policy-aware client can recognize this policy assertion, engage addressing automatically, and use headers such as wsa:To and wsa:Action in SOAP Envelopes.

It is important to understand the association between the SOAP message and policy expression in the above example. As you can see by careful examination of the message, there is no reference to any policy expression. Just as WSDL does not require a message to reference WSDL constructs (such as port, binding and portType), Web Services Policy does not require a message to reference a policy expression though the policy expression describes the message.

### <span id="page-5-0"></span>**2.3 Secure Message**

In addition to requiring the use of addressing, Contoso requires the use of transport-level security for protecting messages.

#### *Example 2-3. Secure Message*

```
<soap:Envelope>
  <soap:Header>
    <wss:Security soap:mustUnderstand="1" >
       <wsu:Timestamp u:Id="_0">
       <wsu:Created>2006-01-19T02:49:53.914Z</u:Created>
       <wsu:Expires>2006-01-19T02:54:53.914Z</u:Expires>
       </wsu:Timestamp>
    </wss:Security>
   <wsa:To>http://real.contoso.com/quote</wsa:To>
   <wsa:Action>http://real.contoso.com/GetRealQuote</wsa:Action>
   </soap:Header>
   <soap:Body>...</soap:Body>
</soap:Envelope>
```
The SOAP message in the example above includes security timestamps that express creation and expiration times of this message. Contoso requires the use of security timestamps and transport-level security such as HTTPS – for protecting messages. (The prefixes wss and wsu are used here to denote the Web Services Security and Utility namespaces.)

Similar to the use of addressing, Contoso indicates the use of transport-level security using a policy expression. The example below illustrates a policy expression that requires the use of addressing and transport-level security for securing messages.

*Example 2-4. Addressing and Security Policy Expression*

```
<Policy>
  <wsap:UsingAddressing />
   <sp:TransportBinding>...</sp:TransportBinding>
</Policy>
```
The sp:TransportBinding element is a policy assertion. (The prefix sp is used here to denote the Web Services Security Policy XML Namespace.) This assertion identifies the use of transport-level security – such as HTTPS - for protecting messages. Policy-aware clients can recognize this policy assertion, engage transport-level security for protecting messages and include security timestamps in SOAP Envelopes.

The client application developer can use a policy-aware client that recognizes this policy expression and engages both addressing and transport-level security automatically.

For the moment, let us set aside the contents of the sp:TransportBinding policy assertion and consider its details in a later section.

### <span id="page-6-0"></span>**2.4 Other Assertions**

Thus far, we explored how Contoso uses policy expressions and assertions for representing behaviors that must be engaged for a Web service interaction. What is a policy assertion? What role does it play? In brief, a policy assertion is a piece of service metadata, and it identifies a domain (such as messaging, security, reliability and transaction) specific behavior that is a requirement. Contoso uses a policy assertion to convey a condition under which they offer a Web service. A policy-aware client can recognize policy assertions and engage these behaviors automatically.

Providers, like Contoso, have the option to combine behaviors for an interaction from domains such as messaging, security, reliability and transactions. Using policy assertions, providers can represent these behaviors in a machine-readable form. Web service developers can use policy-aware clients that recognize these assertions and engage these behaviors automatically.

Who defines policy assertions? Where are they? Policy assertions are defined by Web services developers, product designers, protocol authors and users. Like XML Schema libraries, policy assertions are a growing collection. Several WS-\* protocol specifications and applications define policy assertions:

- Web Services Security Policy [*[WS-SecurityPolicy](#page-37-0) [p.38]* ]
- Web Services Reliable Messaging Policy [*[Web Services Reliable Messaging Policy](#page-37-1) [p.38]* ]
- Web Services Atomic Transaction [*[Web Services Atomic Transaction](#page-36-1) [p.37]* ]
- Web Services Business Activity Framework [*[Web Services Business Activity Framework](#page-36-2) [p.37]* ]
- Devices Profile for Web Services [*[Devices Profile for Web Services](#page-37-2) [p.38]* ]
- $\bullet$  ...

### <span id="page-7-0"></span>**2.5 Combining Policy Assertions**

Policy assertions can be combined in different ways to express consistent combinations of behaviors (capabilities and requirements). There are three policy operators for combining policy assertions: Policy, All and ExactlyOne (the Policy operator is a synonym for All).

Let us consider the All operator first. The policy expression in the example below requires the use of addressing and transport-level security. There are two policy assertions. These assertions are combined using the All operator. Combining policy assertions using the Policy or All operator means that all the behaviors represented by these assertions are required.

*Example 2-5. Addressing and Security Policy Expression*

```
<All>
   <wsap:UsingAddressing />
   <sp:TransportBinding>…</sp:TransportBinding>
</All>
```
In addition to requiring the use of addressing, Contoso allows either the use of transport- or message-level security for protecting messages. Web Services Policy language can indicate this choice of behaviors in a machine-readable form. To indicate the use of message-level security for protecting messages, Contoso uses the sp:AsymmetricBinding policy assertion (see the example below).

*Example 2-6. Asymmetric Binding Security Policy Assertion*

```
<sp:AsymmetricBinding>…</sp:AsymmetricBinding>
```
The sp:AsymmetricBinding element is a policy assertion. (The prefix sp is used here to denote the Web Services Security Policy namespace.) This assertion identifies the use of message-level security – such as *WS-Security 1.0* - for protecting messages. Policy-aware clients can recognize this policy assertion, engage message-level security for protecting messages and use headers such as wss: Security in SOAP Envelopes.

To allow the use of either transport- or message-level security, Contoso uses the ExactlyOne policy operator. Policy assertions combined using the ExactlyOne operator requires exactly one of the behaviors represented by the assertions. The policy expression in the example below requires the use of either transport- or message-level security for protecting messages.

*Example 2-7. Transport- or Message-Level Security Policy Expression*

```
<ExactlyOne>
   <sp:TransportBinding>…</sp:TransportBinding>
   <sp:AsymmetricBinding>…</sp:AsymmetricBinding>
</ExactlyOne>
```
Contoso requires the use of addressing and requires the use of either transport- or message-level security for protecting messages. They represent this combination using the All and ExactlyOne operators. Policy operators can be mixed to represent different combinations of behaviors (capabilities and requirements). The policy expression in the example below requires the use of addressing and one of transport- or message-level security for protecting messages.

*Example 2-8. Addressing and Transport- OR Message-Level Security Policy Expression*

```
<A11> <wsap:UsingAddressing />
   <ExactlyOne>
     <sp:TransportBinding>…</sp:TransportBinding>
     <sp:AsymmetricBinding>…</sp:AsymmetricBinding>
   </ExactlyOne>
\langleAll\rangle
```
Using this policy expression, Contoso gives the choice of mechanisms for protecting messages to clients (or requesters).

### <span id="page-8-0"></span>**2.6 Optional Policy Assertion**

Through a customer survey program, Contoso learns that a significant number of their customers prefer to use the Optimized MIME Serialization (as defined in the MTOM specification) for sending and receiving messages. Contoso adds optional support for the Optimized MIME Serialization and expresses this optional behavior in a machine-readable form.

To indicate the use of optimization using the Optimized MIME Serialization, Contoso uses the mtom:OptimizedMimeSerialization policy assertion (see the example below).

```
Example 2-9. Optimized MIME Serialization Policy Assertion
```

```
<mtom:OptimizedMimeSerialization />
```
The mtom:OptimizedMimeSerialization element is a policy assertion. (The prefix mtom is used here to denote the Optimized MIME Serialization Policy namespace.) This assertion identifies the use of MIME Multipart/Related serialization as required for request and response messages. Policy-aware clients can recognize this policy assertion and engage Optimized MIME Serialization for messages. The semantics of this assertion are reflected in messages: they use an optimized wire format (MIME Multipart/Related serialization).

Like Contoso's optional support for Optimized MIME Serialization, there are behaviors that may be engaged (in contrast to must be engaged) for a Web service interaction. A service provider will not fault if these behaviors are not engaged. Policy assertions can be marked optional to represent behaviors that may be engaged for an interaction. A policy assertion is marked as optional using the  $wsp:Optional$ attribute. Optional assertions represent the capabilities of the service provider as opposed to the requirements of the service provider.

In the example below, the Optimized MIME Serialization policy assertion is marked optional. This policy expression allows the use of optimization and requires the use of addressing and one of transport- or message-level security. If a client sends an optimized (MTOM) message, this will be indicated by characteristics associated by using such an optimized message, including a wire format that is a Multipart/Related message and a content-type header of "application/xop+xml" for the outer package. In this case, the response message will also be optimized, also having a Multipart/Related message and content-type header of "application/xop+xml". Note that when optimized messages are used, the Multipart/Related message can have a single part containing the primary SOAP envelope.

*Example 2-10. Optional MIME Serialization, Addressing and Transport- OR Message-Level Security Policy Expression*

```
<A11> <mtom:OptimizedMimeSerialization wsp:Optional="true"/>
   <wsap:UsingAddressing />
   <ExactlyOne>
     <sp:TransportBinding>…</sp:TransportBinding>
     <sp:AsymmetricBinding>…</sp:AsymmetricBinding>
   </ExactlyOne>
\langleAll>
```
Contoso is able to meet their customer needs by adding optional support for the Optimized MIME Serialization. An optional policy assertion represents a behavior that may be engaged.

## <span id="page-9-0"></span>**2.7 Nested Policy Expressions**

In the previous sections, we considered two security policy assertions. In this section, let us look at one of the security policy assertions in little more detail.

As you would expect, securing messages is a complex usage scenario. Contoso uses the sp:TransportBinding policy assertion to indicate the use of transport-level security for protecting messages. Just indicating the use of transport-level security for protecting messages is not sufficient. To successfully interact with Contoso's Web services, the developer must know what transport token to use, what secure transport to use, what algorithm suite to use for performing cryptographic operations, etc. The sp:TransportBinding policy assertion can represent these dependent behaviors. In this section, let us look at how to capture these dependent behaviors in a machine-readable form.

A policy assertion – like the sp:TransportBinding - identifies a visible domain specific behavior that is a requirement. Given an assertion, there may be other dependent behaviors that need to be enumerated for a Web Service interaction. In the case of the sp:TransportBinding policy assertion, Contoso needs to identify the use of a transport token, a secure transport, an algorithm suite for performing cryptographic operations, etc. A nested policy expression can be used to enumerate such dependent behaviors.

What is a nested policy expression? A nested policy expression is a policy expression that is a child element of a policy assertion element. A nested policy expression further qualifies the behavior of its parent policy assertion.

In the example below, the child Policy element is a nested policy expression and further qualifies the behavior of the sp:TransportBinding policy assertion. The sp:TransportToken is a nested policy assertion of the sp:TransportBinding policy assertion. The sp:TransportToken assertion requires the use of a specific transport token and further qualifies the behavior of the sp:TransportBinding policy assertion (which already requires the use of transport-level security for protecting messages).

*Example 2-11. Transport Security Policy Assertion*

```
<sp:TransportBinding>
  <Policy>
     <sp:TransportToken>
      <Policy>
        <sp:HttpsToken RequireClientCertificate="false" />
      </Policy>
     </sp:TransportToken>
     <sp:AlgorithmSuite>
       <Policy>
        <sp:Basic256Rsa15/>
      </Policy>
     </sp:AlgorithmSuite>
     …
  </Policy>
</sp:TransportBinding>
```
The sp:AlgorithmSuite is a nested policy assertion of the sp:TransportBinding policy assertion. The sp:AlgorithmSuite assertion requires the use of the algorithm suite identified by its nested policy assertion (sp:Basic256Rsa15 *in the example above*) and further qualifies the behavior of the sp:TransportBinding policy assertion.

Setting aside the details of using transport-level security, Web service developers can use a policy-aware client that recognizes this policy assertion and engages transport-level security and its dependent behaviors automatically. That is, the complexity of security usage is absorbed by a policy-aware client and hidden from these Web service developers.

## <span id="page-10-0"></span>**2.8 Referencing Policy Expressions**

Contoso has numerous Web service offerings that provide different kinds of real-time quotes and book information on securities such as GetRealQuote, GetRealQuotes and GetExtendedRealQuote. To accommodate the diversity of Contoso's customers, Contoso supports multiple WSDL bindings for these Web services. Contoso provides consistent ways to interact with their services and wants to represent these capabilities and requirements consistently across all of their offerings without duplicating policy expressions multiple times. How? It is simple - a policy expression can be named and referenced for re-use.

A policy expression may be identified by an IRI and referenced for re-use as a standalone policy or within another policy expression. There are two mechanisms to identify a policy expression: the  $wsu:Id$  and Name attributes. A PolicyReference element can be used to reference a policy expression identified using either of these mechanisms.

*Example 2-12. Common Policy Expression*

```
<Policy wsu:Id="common">
  <mtom:OptimizedMimeSerialization wsp:Optional="true"/>
   <wsap:UsingAddressing />
</Policy>
```
In the example above, the  $wsu:Id$  attribute is used to identify a policy expression. The value of the wsu:Id attribute is an XML ID. The relative IRI for referencing this policy expression (within the same document) is #common. If the policy document IRI is http://real.contoso.com/policy.xml then the absolute IRI for referencing this policy expression is

http://real.contoso.com/policy.xml#common. (The absolute IRI is formed by combining the document IRI,  $\#$  and the value of the wsu: Id attribute.)

For re-use, a PolicyReference element can be used to reference a policy expression as a standalone policy or within another policy expression. The example below is a policy expression that re-uses the common policy expression above.

*Example 2-13. PolicyReference to Common Policy Expression*

```
<PolicyReference URI="#common"/>
```
For referencing a policy expression within the same XML document, Contoso uses the wsu: Id attribute for identifying a policy expression and an IRI to this ID value for referencing this policy expression using a PolicyReference element.

The example below is a policy expression that re-uses the common policy expression within another policy expression. This policy expression requires the use of addressing, one of transport- or message-level security for protecting messages and allows the use of optimization.

*Example 2-14. Secure Policy Expression*

```
<Policy wsu:Id="secure">
   <All>
     <PolicyReference URI="#common"/>
     <ExactlyOne> 
       <sp:TransportBinding>…</sp:TransportBinding>
       <sp:AsymmetricBinding>…</sp:AsymmetricBinding >
     </ExactlyOne>
  </All>
</Policy>
```
The Name attribute is an alternate mechanism to identify a policy expression. The value of the Name attribute is an absolute IRI and is independent of the location of the XML document where the identified policy expression resides in. As such, referencing a policy expression using the Name attribute relies on additional out of band information. In the example below, the Name attribute identifies the policy expression. The IRI of this policy expression is http://real.contoso.com/policy/common.

*Example 2-15. Common Policy Expression*

```
<Policy Name="http://real.contoso.com/policy/common">
   <mtom:OptimizedMimeSerialization wsp:Optional="true"/>
   <wsap:UsingAddressing />
</Policy>
```
The example below is a policy expression that re-uses the common policy expression above.

*Example 2-16. PolicyReference to Common Policy Expression*

<PolicyReference URI="http://real.contoso.com/policy/common"/>

### <span id="page-12-0"></span>**2.9 Attaching Policy Expressions to WSDL**

A majority of Contoso's customers use WSDL for building their client applications. Contoso leverages this usage by attaching policy expressions to the WSDL binding descriptions.

In the example below, the SecureBinding WSDL binding description defines a binding for an interface that provides real-time quotes and book information on securities. (The prefixes wsdl and tns are used here to denote the Web Services Description language XML namespace and target namespace of this WSDL document.) To require the use of security for these offerings, Contoso attaches the secure policy expression in the previous section to this binding description. The WSDL binding element is a common policy attachment point. The secure policy expression attached to the SecureBinding WSDL binding description applies to any message exchange associated with any port that supports this binding description. This includes all the message exchanges described by operations in the RealTimeDataInterface.

#### *Example 2-17. Secure Policy Expression Attached to WSDL Binding*

```
<wsdl:binding name="SecureBinding" type="tns:RealTimeDataInterface" >
   <PolicyReference URI="#secure" />
   <wsdl:operation name="GetRealQuote">…</wsdl:operation>
 …
</wsdl:binding>
```
In addition to providing real-time quotes and book information on securities, Contoso provides other kinds of data through Web services such as quotes delayed by 20 minutes and security symbols through Web services (for example GetDelayedQuote, GetDelayedQuotes, GetSymbol and GetSymbols). Contoso does not require the use of security for these services, but requires the use of addressing and allows the use of optimization.

*Example 2-18. Open Policy Expression Attached to WSDL Binding*

```
<wsdl:binding name="OpenBinding" type="tns:DelayedDataInterface" >
   <PolicyReference URI="#common" />
   <wsdl:operation name="GetDelayedQuote">…</wsdl:operation>
   …
</wsdl:binding>
```
In the example above, the OpenBinding WSDL binding description defines a binding for an interface that provides other kinds of data such as quotes delayed by 20 minutes and security symbols. To require the use of addressing and allow the use of optimization, Contoso attaches the common policy expression in the previous section to this binding description. As we have seen in the SecureBinding case, the common policy expression attached to the OpenBinding WSDL binding description applies to any message exchange associated with any port that supports this binding description. This includes all the message exchanges described by operations in the DelayedDataInterface.

As mentioned earlier, providers have the option to convey requirements, such as the use of addressing or security, through word-of-mouth and documentation – as they always have. The absence of policy expressions in a WSDL document does not indicate anything about the capabilities and requirements of a service. The service may have capabilities and requirements that can be expressed as policy expressions, such as the use of addressing, security and optimization. Or, the service may not have such capabilities and requirements. A policy aware client should not conclude anything (other than 'no claims') about the absence of policy expressions.

Service providers, like Contoso, can preserve and leverage their investments in WSDL and represent the capabilities and requirements of a Web service as policies. A WSDL document may specify varying behaviors across Web service endpoints. Web service developers can use a policy-aware client that recognizes these policy expressions in WSDL documents and engages behaviors automatically for each of these endpoints. Any complexity of varying behaviors across Web service endpoints is absorbed by a policy-aware client or tool and hidden from these Web service developers.

## <span id="page-13-1"></span>**2.10 Policy Automates Web Services Interaction**

As you have seen, Web Services Policy is a simple language that has four elements - Policy, All, ExactlyOne and PolicyReference - and one attribute - wsp:Optional. In practice, service providers, like Contoso, use policy expressions to represent combinations of capabilities and requirements. Web service developers use policy-aware clients that understand policy expressions and engage the behaviors represented by providers automatically. A sizable amount of complexity is absorbed by policy-aware clients (or tools) and is invisible to these Web service developers.

Web Services Policy extends the foundation on which to build interoperable Web services, hides complexity from developers and automates Web service interactions.

# <span id="page-13-0"></span>**3. Advanced Concepts: Policy Expression**

In **[2. Basic Concepts: Policy Expression](#page-3-0)** [p.4] , we covered the basics of Web Services Policy language. This is the advanced section that provides more in-depth materials for Web Services Policy implementers and assertion authors. This section covers the following topics:

- What is a policy expression?
- What is the normal form of a policy expression and how to normalize policy expressions?
- What is the policy data model?
- How to select a compatible policy alternative?
- How to attach policy expressions to WSDL constructs?
- How to combine policies?
- What are the extensibility points?
- What are the parts of a policy assertion?

### <span id="page-14-0"></span>**3.1 Policy Expression**

A policy expression is the XML representation and interoperable form of a Web Services Policy. A policy expression consists of a Policy wrapper element and a variety of child and descendent elements. Child and descendent elements from the policy language are Policy, All, ExactlyOne and PolicyReference. Other child elements of Policy, All and ExactlyOne are policy assertions. (The Policy element plays two roles: wrapper element and operator.) Policy assertions can contain a nested policy expression. Policy assertions can also be marked optional to represent behaviors that may be engaged (capabilities) for an interaction. The optional marker is the wsp:Optional attribute which is placed on a policy assertion element.

Let us take a closer look at Contoso's policy expression (see below) from the previous section.

*Example 3-1. Contoso's Secure Policy Expression*

```
<Policy>
  <A11> <mtom:OptimizedMimeSerialization wsp:Optional="true"/>
     <wsap:UsingAddressing />
     <ExactlyOne>
      <sp:TransportBinding>…</sp:TransportBinding>
      <sp:AsymmetricBinding>…</sp:AsymmetricBinding >
     </ExactlyOne>
  \langleAll></Policy>
```
The Policy element is the wrapper element. The All and ExactlyOne elements are the policy operators. All other child elements of the All and ExactlyOne elements are policy assertions from domains such as messaging, addressing, security, reliability and transactions.

### <span id="page-14-1"></span>**3.2 Normal Form for Policy Expressions**

Web Services Policy language defines two forms of policy expressions: compact and normal form. Up to this point, we have used the compact form. The compact form is less verbose than the normal form. The compact form is useful for authoring policy expressions. The normal form is an intuitive representation of the policy data model. We will look into the policy data model in the next section.

The normal form uses a subset of constructs used in the compact form and follows a simple outline for its XML representation:

*Example 3-2. Normal Form for Policy Expressions*

```
<Policy>
   <ExactlyOne>
     <All>
      <x:AssertionA>…</x:AssertionA>
      <y:AssertionB>…</y:AssertionB>
       …
    \langleAll><All> <x:AssertionA>…</x:AssertionA>
      <z:AssertionC>…</z:AssertionC>
       …
    \langleAll\rangle …
   </ExactlyOne>
<Policy/>
```
The normal form consists of a Policy wrapper element and has one child ExactlyOne element. This ExactlyOne element has zero or more All child elements. Each of these All elements has zero or more policy assertions. The PolicyReference element and wsp:Optional attribute are not used in the normal form. And, a nested policy expression in the normal form has at most one policy alternative.

The normal form represents a policy as a collection of policy alternatives and a policy alternative as a collection of policy assertions in a straight-forward manner.

The example below is a policy expression in the normal form. This expression contains two policy alternatives: one that requires the use of transport-level security and the other that requires the use of message-level security for protecting messages.

*Example 3-3. Transport- or Message-Level Security Policy Expression in Normal Form*

```
<Policy>
   <ExactlyOne>
    <\triangle11>
      <sp:TransportBinding>…</sp:TransportBinding>
    \langleAll\rangle<\Deltall>
      <sp:AsymmetricBinding>…</sp:AsymmetricBinding >
    \langleAll> </ExactlyOne>
</Policy>
```
A policy expression in the compact form can be converted to the normal form. Web Services Policy language describes the algorithm for this conversion.

Let us re-consider Contoso's policy expression (see the example below). Contoso requires the use of addressing and either transport- or message-level security and allows the use of optimization. This policy expression is in the compact form and has four policy alternatives for requesters:

- 1. Requires the use of addressing and transport-level security
- 2. Requires the use of addressing and message-level security
- 3. Requires the use of optimization, addressing and transport-level security and
- 4. Requires the use of optimization, addressing and message-level security.

*Example 3-4. Contoso's Secure Policy Expression in Compact Form*

```
<Policy wsu:Id="secure">
  <All> <PolicyReference URI="#common"/>
     <ExactlyOne>
      <sp:TransportBinding>…</sp:TransportBinding>
      <sp:AsymmetricBinding>…</sp:AsymmetricBinding >
     </ExactlyOne>
  \langleAll></Policy>
<Policy wsu:Id="common">
   <mtom:OptimizedMimeSerialization wsp:Optional="true"/>
   <wsap:UsingAddressing />
</Policy>
```
Let us look at the normal form for this policy expression. The example below is Contoso's policy expression in the normal form. As you can see, the compact form is less verbose than the normal form. The normal form represents a policy as a collection of policy alternatives. Each of the All operators is a policy alternative. There are four policy alternatives in the normal form. These alternatives map to bullets (a) through (d) above.

*Example 3-5. Contoso's Policy Expression in Normal Form*

```
<Policy>
   <ExactlyOne>
    \langleAll> \langle !-- - - - - - - - - - - - - - Policy Alternative (a) -->
        <wsap:UsingAddressing/>
        <sp:TransportBinding>…</sp:TransportBinding>
    \langleAll>\langleAll> \langle -- - - - - - - - - - - - - - Policy Alternative (b) -->
       <wsap:UsingAddressing/>
       <sp:AsymmetricBinding>…</sp:AsymmetricBinding >
    \alpha /All >\langleAll> <!-- - - - - - - - - - - - - - Policy Alternative (c) -->
       <mtom:OptimizedMimeSerialization />
        <wsap:UsingAddressing/>
        <sp:TransportBinding>…</sp:TransportBinding>
    \langleAll>\langleAll> <!-- - - - - - - - - - - - - - Policy Alternative (d) -->
       <mtom:OptimizedMimeSerialization />
       <wsap:UsingAddressing/>
```

```
 <sp:AsymmetricBinding>…</sp:AsymmetricBinding>
    </\lambdall>
   </ExactlyOne>
</Policy>
```
The wsp:Optional attribute, nested policy expression and PolicyReference element are converted to their corresponding normal form. The wsp:Optional attribute converts to two alternatives, one with and the other without the assertion. A policy alternative containing an assertion with a nested policy expression that has multiple policy alternatives converts to multiple policy alternatives where the assertion contains a nested policy expression that has at most one policy alternative.

The PolicyReference element is replaced with its referenced policy expression. See section **[3.6](#page-25-0) [Policy Retrieval](#page-25-0)** [p.26] for more details on how to retrieve referenced policy expressions.

### <span id="page-17-0"></span>**3.3 Policy Data Model**

In the previous section, we considered the normal form for policy expressions. As we discussed, the normal form represents a policy as a collection of policy alternatives. In this section, let us look at the policy data model.

Contoso uses a policy to convey the conditions for an interaction. Policy-aware clients, like the one used by the developer in our example (as explained earlier in **[2. Basic Concepts: Policy Expression](#page-3-0)** [p.4] ), view policy as an unordered collection of zero or more policy alternatives. A policy alternative is an unordered collection of zero or more policy assertions. A policy alternative represents a collection of behaviors or requirements or conditions for an interaction. In simple words, each policy alternative represents a set of conditions for an interaction. The diagram below describes the policy data model.

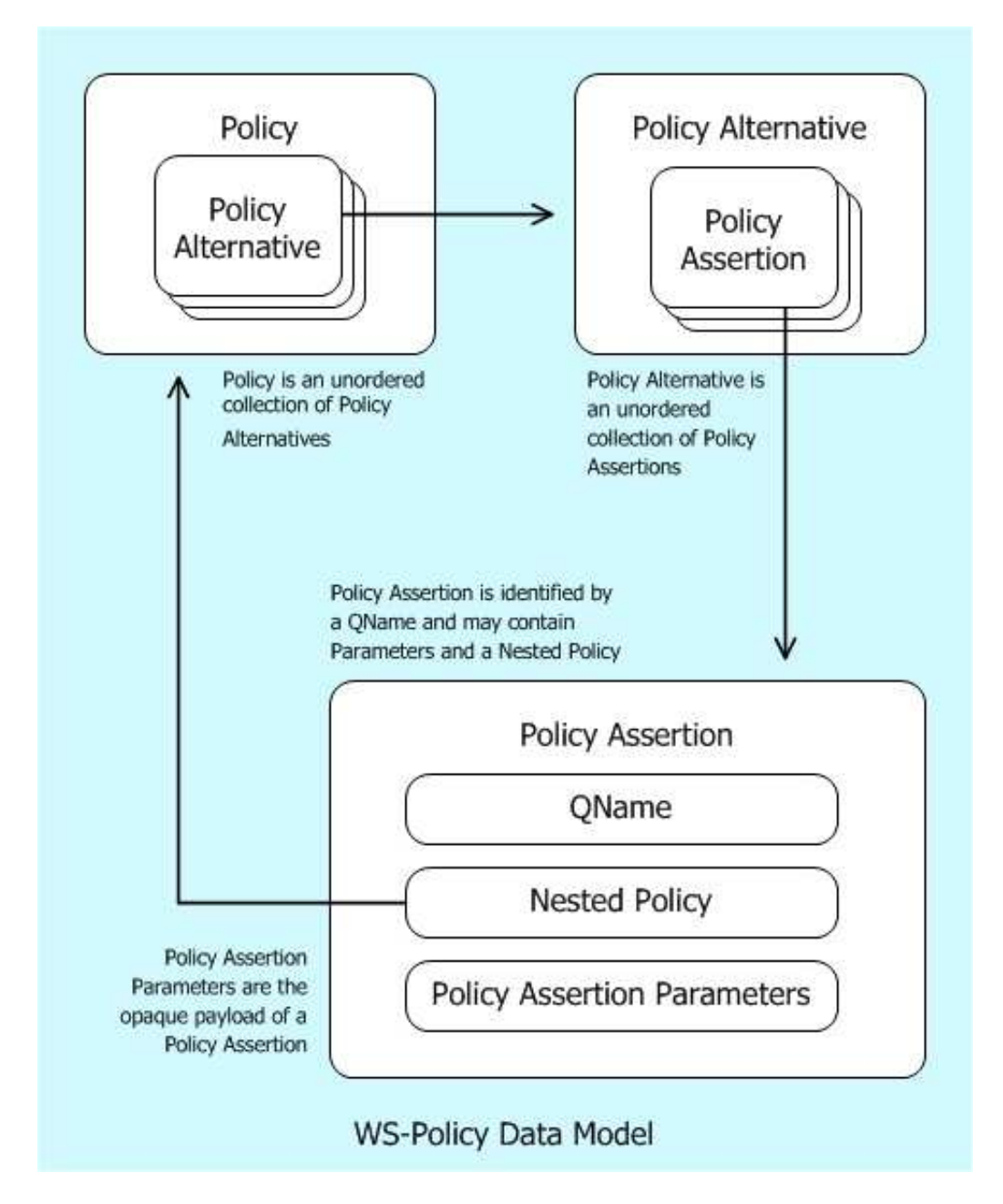

*Figure 3-1. WS-Policy Data Model*

A policy-aware client uses a policy to determine whether one of these policy alternatives (i.e. the conditions for an interaction) can be met in order to interact with the associated Web Service. Such clients may choose any of these policy alternatives and must choose exactly one of them for a successful Web service interaction. Clients may choose a different policy alternative for a subsequent interaction. It is important to understand that a policy is a useful piece of metadata in machine-readable form that enables tooling, yet is not required for a successful Web service interaction. Why? Web service developers could use the documentation, talk to the service providers, or look at message traces to infer these conditions for an interaction. Developers continue to have these options, as they always had.

As we discussed, a policy assertion identifies a domain specific behavior or requirement or condition. A policy assertion has a QName that identifies its behavior or requirement or condition. In the XML representation, the QName of the assertion element is the QName of the policy assertion. A policy assertion may contain assertion parameters and a nested policy.

The assertion parameters are the opaque payload of an assertion. Parameters carry additional useful pieces of information necessary for engaging the behavior described by an assertion. In the XML representation, the child elements and attributes of an assertion are the assertion parameters.

We considered nested policy expressions in the context of a security usage scenario. Let us look at its shape in the policy data model. In the normal form, a nested policy is a policy that has at most one policy alternative and is owned by its parent policy assertion. The policy alternative in a nested policy represents a collection of dependent behaviors or requirements or conditions that qualify the behavior of its parent policy assertion.

A policy-aware client supports a policy assertion if the client engages the behavior or requirement or condition indicated by the assertion. A policy-aware client supports a policy alternative if the client engages the behaviors represented by all the assertions in the alternative. A policy-aware client supports a policy if the client engages the behaviors represented by at least one of the policy alternatives.

In the previous section, we saw how the normal form of a policy expression represents a policy as a collection of policy alternatives. By policy language design, the normal form of a policy expression directly maps to the policy data model:

- Each child element of Policy/ExactlyOne/All maps to a policy assertion.
- Each Policy/ExactlyOne/All element and policy assertions which correspond to its children map to a policy alternative.
- The Policy/ExactlyOne element maps to a collection of policy alternatives.
- The Policy wrapper element and policy alternatives which correspond to the Policy/Exactly-One element map to a policy.

The diagram below describes this mapping from the normal form of a policy expression to the policy data model.

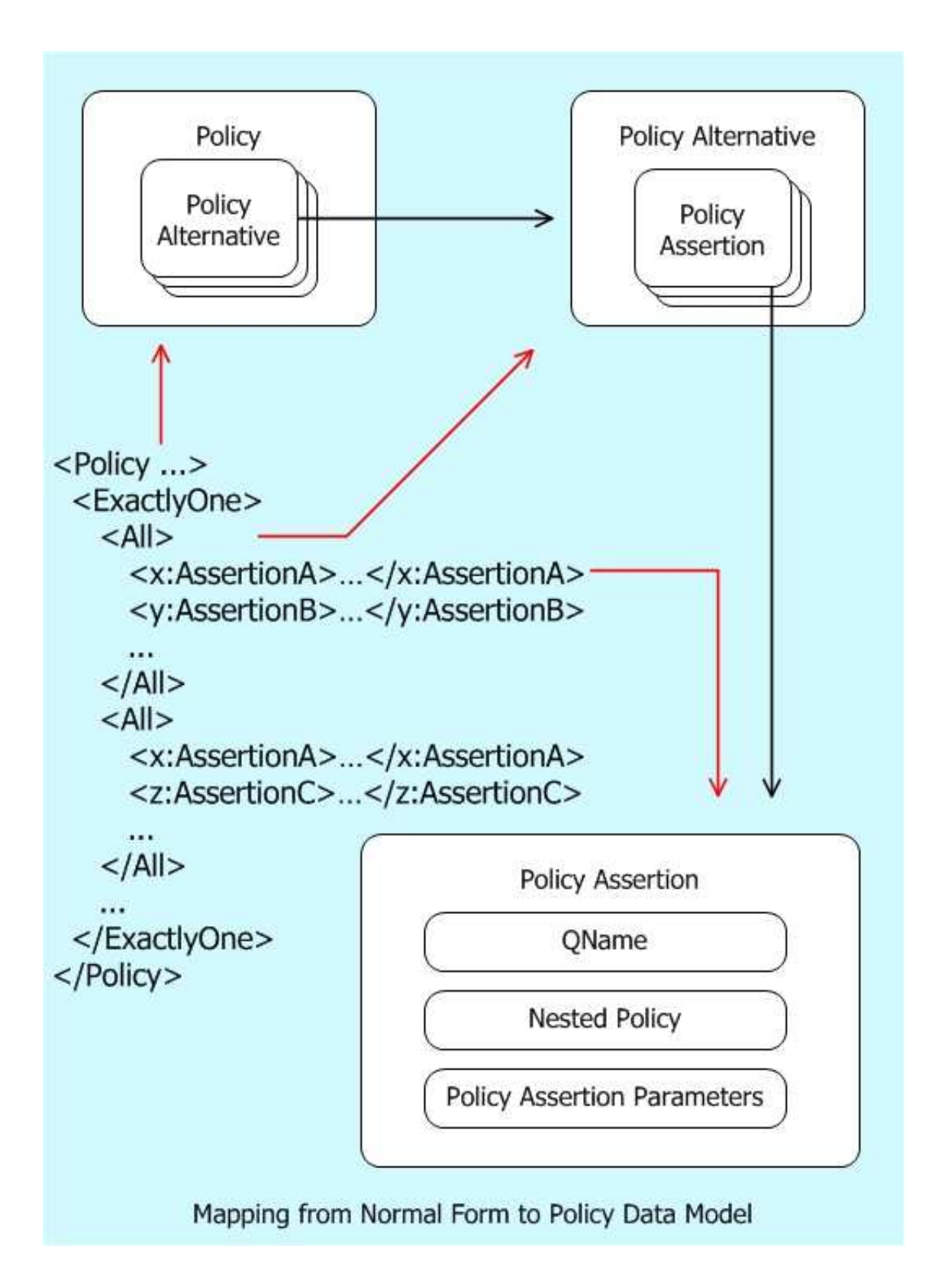

*Figure 3-2. Mapping from Normal Form to Policy Data Model*

### <span id="page-21-0"></span>**3.4 Compatible Policies**

A provider, like Contoso, and a requester, like the policy-aware client used in our example, may represent their capabilities and requirements for an interaction as policies and want to limit their message exchanges to mutually compatible policies. Web Services Policy defines an intersection mechanism for selecting compatible policy alternatives when there are two or more policies.

The example below is a copy of Contoso's policy expression (from **[3.2 Normal Form for Policy Expres](#page-14-1)[sions](#page-14-1)** [p.15] ). As we saw before, Contoso offers four policy alternatives. Of them, one of the policy alternatives requires the use of addressing and transport-level security.

*Example 3-6. Contoso's Policy Expression*

```
<Policy>
  <ExactlyOne>
    \langleAll> \langle -- - - - - - - - - - Contoso's Policy Alternative (a) -->
        <!-- - - - - - - - - - - - - - - - - - Policy Assertion (c1) -->
        <wsap:UsingAddressing/>
        <!-- - - - - - - - - - - - - - - - - - Policy Assertion (c2) -->
      <sp:TransportBinding>…</sp:TransportBinding>
    \langleAll> …
  </ExactlyOne>
</Policy>
```
The client application developer's organization requires the use of addressing and transport-level security for any interaction with Contoso's Web services. The developer represents these behaviors using a policy expression illustrated in the example below in normal form. This policy expression contains one policy alternative that requires the use of addressing and transport-level security.

*Example 3-7. The Client Application's Policy Expression in Normal Form*

```
<Policy>
  <ExactlyOne>
    \langleAll> \langle !-- - - - - - - - - - - - - - Client's Policy Alternative -->
      \langle -- - - - - - - - - - - - - - - - - Policy Assertion (t1) -->
      <sp:TransportBinding>…</sp:TransportBinding>
       <!-- - - - - - - - - - - - - - - - - - Policy Assertion (t2) -->
       <wsap:UsingAddressing/>
    \langleAll> </ExactlyOne>
</Policy>
```
The developer lets her policy-aware client select a compatible policy alternative in Contoso's policy. How does this client select a compatible policy alternative? It is simple – it uses the policy intersection. That is, the policy-aware client uses these two policy expressions (the client's and Contoso's) and the policy intersection to select a compatible policy alternative for this interaction. Let us look at the details of policy intersection.

For two policy assertions to be compatible they must have the same QName. And, if either assertion has a nested policy, both assertions must have a nested policy and the nested policies must be compatible. For example, policy assertions  $(c2)$  and  $(t1)$  have the same OName,  $sp:TransportBinding$ . For this discussion, let us assume that these two assertions have compatible nested policies. These two assertions are compatible because they have the same QName and their nested policies are compatible.

Two policy alternatives are compatible if each policy assertion in one alternative is compatible with a policy assertion in the other and vice-versa. For example, policy assertions (c1) and (c2) in Contoso's policy alternative are compatible with policy assertions (t2) and (t1) in tje client's policy alternative. Contoso's policy alternative (a) and the client's policy alternative are compatible because assertions in these two alternatives are compatible.

Two policies are compatible if a policy alternative in one is compatible with a policy alternative in the other. For example, Contoso's policy alternative (a) is compatible with the client's policy alternative. Contoso's policy and the client's policy are compatible because one of Contoso's policy alternative is compatible with the client's policy alternative.

For this interaction, the developer's policy-aware client can use policy alternative (a) to satisfy Contoso's conditions or requirements.

Similarly, policy intersection can be used to check if providers expose endpoints that conform to a standard policy. For example, a major retailer might require all their supplier endpoints to be compatible with an agreed upon policy.

## <span id="page-22-0"></span>**3.5 Attaching Policy Expressions to WSDL**

In **[2. Basic Concepts: Policy Expression](#page-3-0)** [p.4] , we looked into how Contoso attached their policy expressions to the WSDL binding element. In addition to the WSDL binding element, a policy expression can be attached to other WSDL elements such as service, port, operation and message. These elements are the WSDL policy attachment points in a WSDL document.

The WSDL attachment points are partitioned (as illustrated below) into four policy subjects: message, operation, endpoint and service. When attached, capabilities and requirements represented by a policy expression apply to a message exchange or message associated with (or described by) a policy subject.

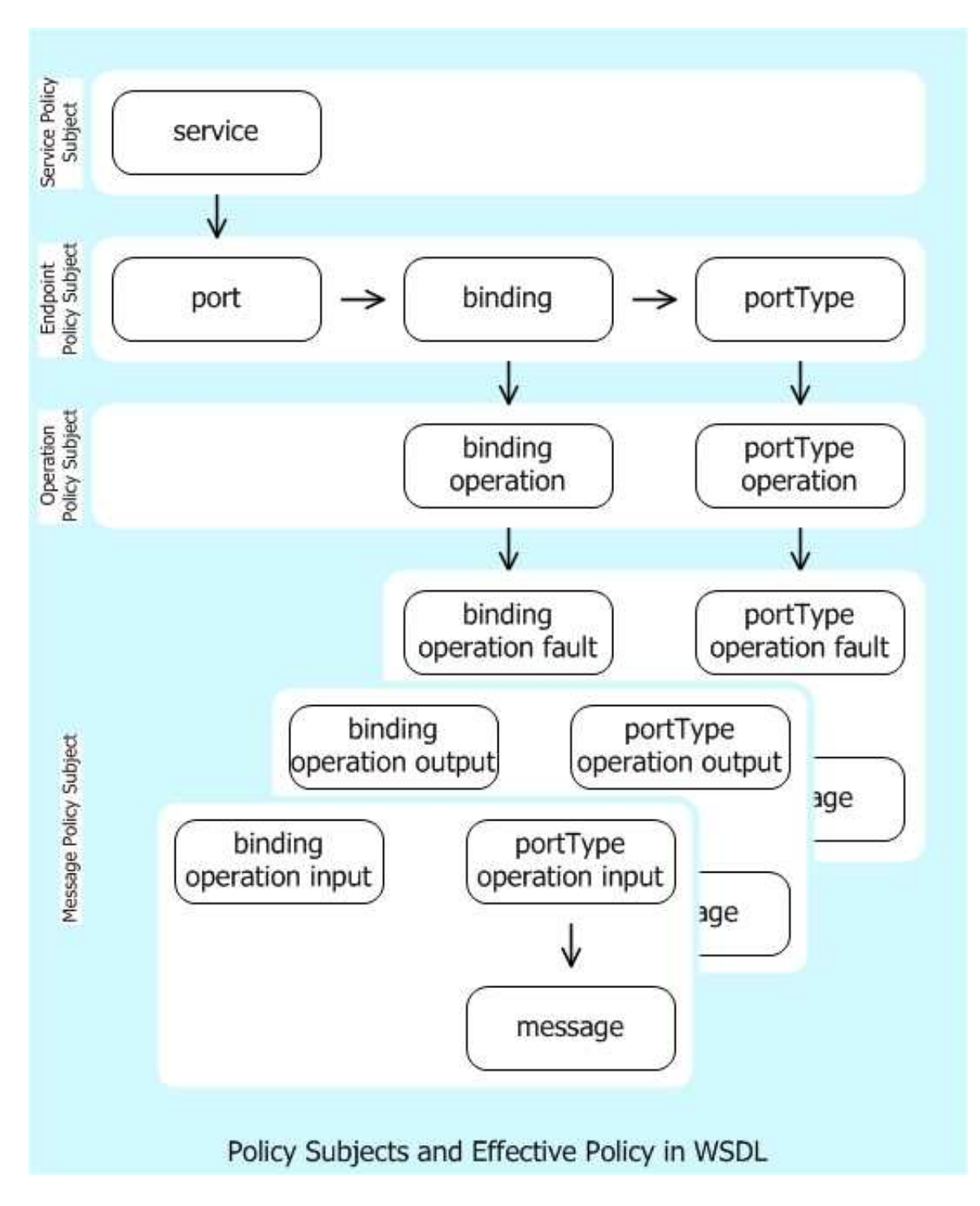

*Figure 3-3. Policy Subjects and Effective Policy in WSDL*

The WSDL service element represents the service policy subject. Policy expressions associated with a service policy subject apply to any message exchange using any of the endpoints offered by that service.

The WSDL port, binding and portType elements collectively represent the endpoint policy subject. Policy expressions associated with an endpoint policy subject apply to any message exchange made using that endpoint.

The WSDL binding/operation and portType/operation elements collectively represent the operation policy subject. Policy expressions associated with an operation policy subject apply to the message exchange defined by that operation.

The WSDL binding/operation/input, portType/operation/input, and message element collectively represent the message policy subject for the input message. The WSDL binding/operation/output, portType/operation/output, and message element collectively represent the message policy subject for the output message. The WSDL binding/operation/fault, portType/operation/fault, and message element collectively represent the message policy subject for the fault message. Policy expressions associated with a message policy subject apply only to that message.

In the example below, the policy expression is attached to an endpoint policy subject.

*Example 3-8. Contoso's Policy Expression Attached to WSDL binding Element*

```
<wsdl:binding name="SecureBinding" type="tns:RealTimeDataInterface" >
  <PolicyReference URI="#secure" />
  <wsdl:operation name="GetRealQuote">…</wsdl:operation>
 …
</wsdl:binding>
```
If multiple policy expressions are attached to WSDL elements that collectively represent a policy subject then the effective policy of these policy expressions applies. The effective policy is the combination of the policy expressions that are attached to the same policy subject. For example, the effective policy of an endpoint policy subject is the combination of policy expressions attached to a WSDL port element, policy expressions attached to the binding element referenced by this port, and policy expressions attached to the portType element that is supported by this port. Let us consider how to combine policy expressions in the next section.

Most of the policy assertions are designated for the endpoint, operation or message policy subject. The commonly used WSDL attachment points are:

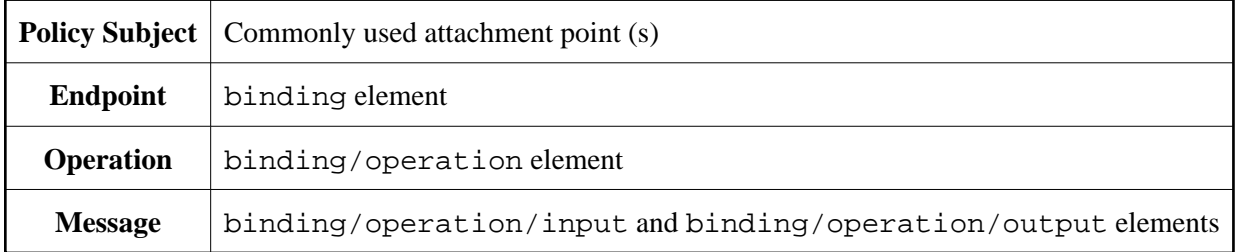

### <span id="page-25-0"></span>**3.6 Policy Retrieval**

Just as other service metadata languages, Web Services Policy does not mandate any specific policy retrieval mechanism. Any combination of any retrieval mechanisms in any order may be used for referencing policy expressions. Example retrieval mechanisms are:

- Do nothing. A policy expression with the referenced IRI is already known to be available in a local cache or chip (embedded systems).
- Use the referenced IRI and retrieve an existing policy expression from the containing XML document: a policy element with an XML ID.
- Use the referenced IRI and retrieve a policy expression from some policy repository (local or remote) or catalog. Policy tools may use any protocols (say Web Services Metadata Exchange) for such metadata retrieval. These protocols may require additional out of band information.
- Attempt to resolve the referenced IRI on the Web. This may resolve to a policy element or a resource that contains a policy element.

If the referenced policy expression is in the same XML document as the reference, then the policy expression should be identified using the wsu:  $Id$  (XML ID) attribute and referenced using an IRI reference to this XML ID value.

WSDL 1.1 [*[WSDL 1.1](#page-37-3) [p.38]* ] section 2.1 and WSDL 2.0 [*[WSDL 2.0 Core Language](#page-37-4) [p.38]* ] chapter 4 allow to import or include WSDL documents into another WSDL document with the wsdl11:import, wsdl20:import, and wsdl20:include statements. The importing and imported WSDL documents constitute separate XML documents each. If e.g. the importing WSDL document references a policy in the imported WSDL document, the rules for policy references between separate XML documents apply as described in **[2.8 Referencing Policy Expressions](#page-10-0)** [p.11] .

## <span id="page-25-1"></span>**3.7 Combine Policies**

Multiple policy expressions may be attached to WSDL constructs. Let us consider how Contoso could have used multiple policy expressions in a WSDL document. In the example below, there are two policy expressions #common2 and #secure2 attached to the SecureBinding WSDL binding and Real-TimeDataPort WSDL port descriptions.

*Example 3-9. Multiple Policy Expressions Attached to Endpoint Policy Subject*

```
<Policy wsu:Id="common2">
   <mtom:OptimizedMimeSerialization wsp:Optional="true"/>
   <wsap:UsingAddressing />
</Policy>
<Policy wsu:Id="secure2">
   <ExactlyOne>
    <sp:TransportBinding>…</sp:TransportBinding>
   <sp:AsymmetricBinding>…</sp:AsymmetricBinding >
   </ExactlyOne>
</Policy>
<wsdl:binding name="SecureBinding" type="tns:RealTimeDataInterface" >
```

```
 <PolicyReference URI="#secure2" />
  <wsdl:operation name="GetRealQuote">…</wsdl:operation>
 …
</wsdl:binding>
<wsdl:service name="RealTimeDataService">
  <wsdl:port name="RealTimeDataPort" binding="tns:SecureBinding">
    <PolicyReference URI="#common2"/>
 …
  </wsdl:port>
</wsdl:service>
```
As we discussed before, the WSDL port, binding and portType elements collectively represent the endpoint policy subject. In the example above, the #common2 and #secure2 policy expressions attached to the SecureBinding WSDL binding and RealTimeDataPort WSDL port descriptions collectively apply to any message exchange associated with the RealTimeDataPort WSDL port.

As in the example above, multiple policy expressions may be attached to Web service constructs that collectively represent a single policy subject. When there are multiple policy expressions attached to the same policy subject then the effective policy or combination of these policy expressions apply to the associated policy subject.

The effective policy is the combination of two or more policy expressions attached to the same policy subject. The combination of two policy expressions, also known as the merged policy expression, is a new policy expression that combines these two policy expressions using the All policy operator.

The policy expression below is the combination of the two policy expressions attached to the Secure-Binding WSDL binding and RealTimeDataPort WSDL port descriptions. The #common2 policy expression has two policy alternatives. The #secure2 policy expression has two policy alternatives. The combination of these two policies is equivalent to Contoso's secure policy in **[2. Basic Concepts: Policy](#page-3-0)  [Expression](#page-3-0)** [p.4] and has four policy alternatives. In other words, the combination of two policies is the cross product of alternatives in these two policies.

*Example 3-10. Effective Policy of the Endpoint Policy Subject in the Previous Example*

```
<Policy>
  <A11> <Policy>
      <mtom:OptimizedMimeSerialization wsp:Optional="true"/>
       <wsap:UsingAddressing/>
     </Policy>
     <Policy>
       <ExactlyOne>
        <sp:TransportBinding>…</sp:TransportBinding>
        <sp:AsymmetricBinding>…</sp:AsymmetricBinding >
       </ExactlyOne>
     </Policy>
  \langleAll></Policy>
```
Of course, the above policy expression can be normalized. There are four policy alternatives in the normal form. As we have seen in the policy data model, a policy is an unordered collection of policy alternatives. That is, the order of policy alternatives is insignificant. Therefore, the order of combining these policy

expressions is insignificant.

### <span id="page-27-0"></span>**3.8 Extensibility and Versioning**

Web Services Policy language is an extensible language by design. The Policy, ExactlyOne, All and PolicyReference elements are extensible. The Policy, ExactlyOne and All elements allow child element and attribute extensibility. Extensions must not use the policy language XML namespace name. A consuming processor processes known attributes and elements, ignores unknown attributes and treats unknown elements as policy assertions.

The PolicyReference element allows element and attribute extensibility.

Web Services Policy language enables simple versioning practices that allow requesters to continue the use of any older policy alternatives in a backward compatible manner. This allows service providers, like Contoso, to deploy new behaviors using additional policy assertions without breaking compatibility with clients that rely on any older policy alternatives.

The example below represents a Contoso version 1 policy expression. This expression requires the use of addressing and transport-level security for protecting messages.

*Example 3-11. Contoso's Version 1 Policy Expression*

```
<Policy>
   <ExactlyOne>
     <All>
       <wsap:UsingAddressing/>
      <sp:TransportBinding>…</sp:TransportBinding>
    \langle /All>
   </ExactlyOne>
</Policy>
```
Over time, Contoso adds support for advanced behaviors: requiring the use of addressing and message-level security for protecting messages. They added this advanced support without breaking compatibility with requesters that rely on addressing and transport-level security. The example below is Contoso's version 2 policy expression. In this version, Contoso's adds a new policy alternative that requires the use of addressing and message-level security. The clients that rely on addressing and transport-level security may continue to interact with Contoso's using the old policy alternative. Of course, these clients have the option to migrate from using old policy alternatives to new policy alternatives.

*Example 3-12. Contoso's Version 2 Policy Expression*

```
<Policy>
   <ExactlyOne>
     <\triangle11> <wsap:UsingAddressing/>
        <sp:TransportBinding>…</sp:TransportBinding>
     </\lambdall>
      \text{Ril}> \text{Lil}> \text{Lil}> \text{Lil}> \text{Lil}> \text{Lil}> \text{Lil}> \text{Lil}> \text{Lil}> \text{Lil}> \text{Lil}> \text{Lil}> \text{Lil}> <wsap:UsingAddressing/>
```

```
 <sp:AsymmetricBinding>…</sp: AsymmetricBinding >
    </\lambdall>
   </ExactlyOne>
</Policy>
```
When Contoso added support for advanced behaviors, they spent time to plan for the continued support for existing clients, the smooth migration from using current to advanced behaviors, and the switch to use only the advanced behaviors in the near future (i.e. sun-setting current behaviors). In this versioning scenario, policy can be used to represent current and advanced behaviors in a non-disruptive manner: no immediate changes to existing clients are required and these clients can smoothly migrate to new functionality when they choose to. This level of versioning support in policy enables the same class of versioning best practices built into WSDL constructs such as service, port and binding.

Let us look at tooling for unknown policy assertions. As service providers, like Contoso, incrementally deploy advanced behaviors, some requesters may not recognize these new policy assertions. As discussed before, these requesters may continue to interact using old policy alternatives. New policy assertions will emerge to represent new behaviors and slowly become part of everyday interoperable interaction between requesters and providers. Today, most tools use a practical tolerant strategy to process new or unrecognized policy assertions. These tools consume such unrecognized assertions and designate these for user intervention. As you would recognize, there is nothing new in this practice. This is similar to how a proxy generator that generates code from WSDL creates code for all the known WSDL constructs and allows Web service developers to fill in code for custom or unknown constructs in the WSDL.

### <span id="page-28-0"></span>**3.9 Parts of a Policy Assertion**

As we discussed, a policy assertion identifies a domain specific behavior or requirement or condition. A policy assertion has a QName that identifies its behavior or requirement or condition. A policy assertion may contain assertion parameters and a nested policy.

Let us look at the anatomy of a policy assertion from the security domain. The policy expression in the diagram below uses the sp:IssuedToken policy assertion. This assertion illustrates the use of assertion parameters and nested policy.

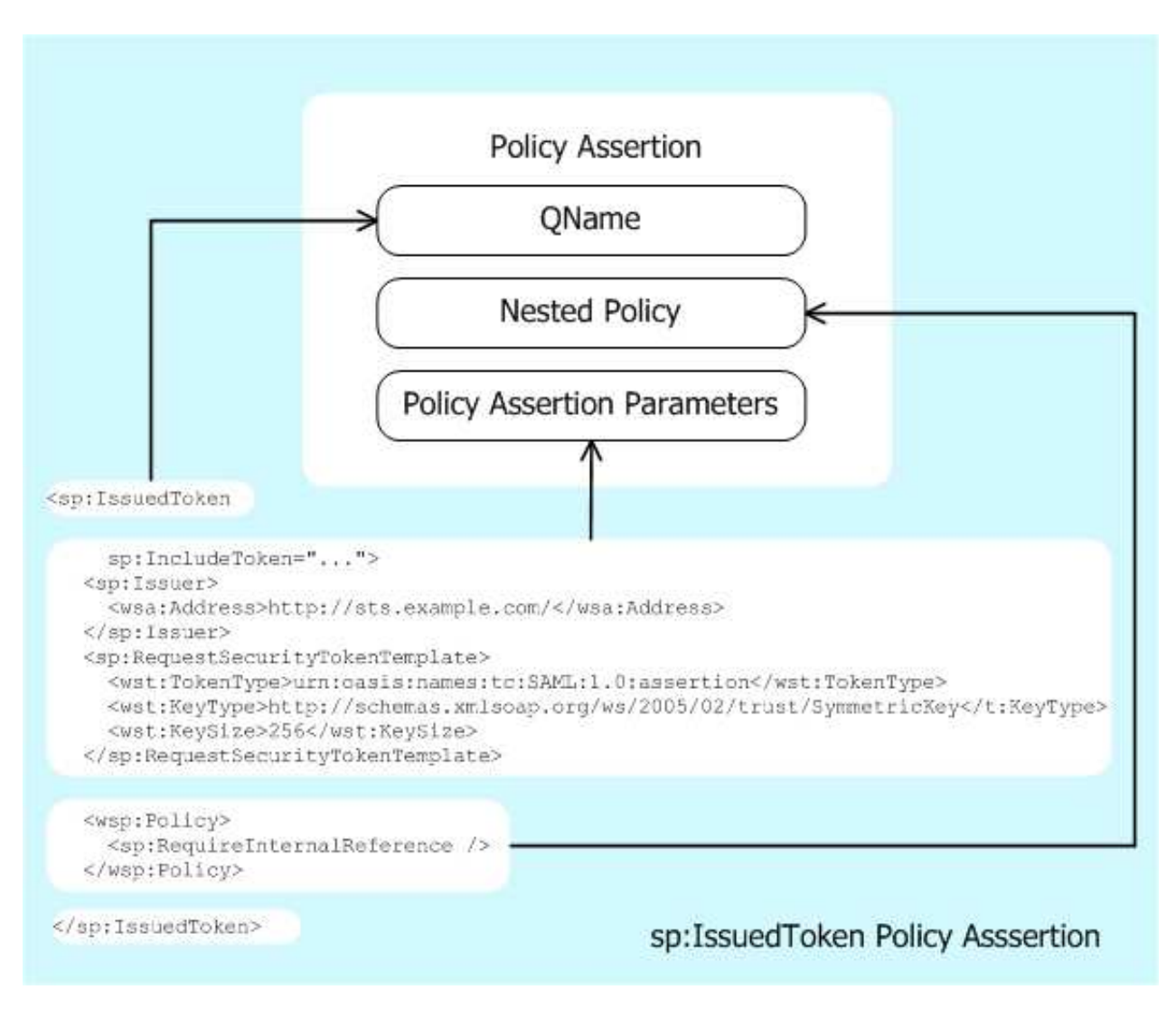

*Figure 3-4. sp:IssuedToken Policy Assertion*

The sp:IssuedToken element is a policy assertion that identifies the use of a security token – such as SAML token - issued by a third party for protecting messages. A policy assertion is an XML element. The QName of this element represents the behavior identified by this policy assertion.

The sp:IssuedToken policy assertion has three parameters: @sp:IncludeToken, sp:Issuer and sp:RequestSecurityTokenTemplate.

The sp:IncludeToken attribute is a parameter that contains information on whether a security token should be included in messages or an external reference to the key of this security token should be used. The sp: Issuer parameter is an endpoint reference to a security token issuer. The sp: Request SecurityTokenTemplate parameter contains the necessary information to request a security token from the specified issuer. Parameters are the opaque payload of a Policy Assertion, carry useful information for engaging the behavior described by an assertion and are preserved through policy processing such as normalize, merge and intersection. requesters may use policy intersection to select a compatible policy

alternative for an interaction. Assertion parameters do not affect the outcome of policy intersection.

For the sp: Issuer policy assertion parameter, the assertion author uses the natural XML structural relationships (the child elements and attributes) and encodes the relationship between an assertion and its parameters in a machine readable form. Assertion parameters may be represented as child XML elements or attributes of an assertion. The policy language allows assertion authors to strongly tie the relationship between an assertion and its parameters using the natural XML structural relationships.

The sp:IssuedToken policy assertion has a nested policy expression. The sp:RequireInternalReference element is a nested policy assertion of the sp:IssuedToken policy assertion. The sp:RequireInternalReference assertion requires the use of an internal reference for referencing the issued token. A nested policy assertion further qualifies a dependent behavior of its parent policy assertion. As mentioned earlier, requesters may use policy intersection to select a compatible policy alternative for an interaction. Nested policy assertions affect the outcome of policy intersection.

The sp:IssuedToken security policy assertion identifies a visible domain specific behavior: the use of a security token – such as SAML token - issued by a third party for protecting messages. This behavior is relevant to a Web service interaction. For the sake of discussion, let us assume that Contoso requires the use of a SAML token issued by a third party. Service providers, like Contoso, must convey this usage and all the necessary information to obtain this security token for Web service developers. This is a key piece of metadata for a successful interaction with Contoso's Web services.

## <span id="page-30-0"></span>**3.10 Versioning Policy Language**

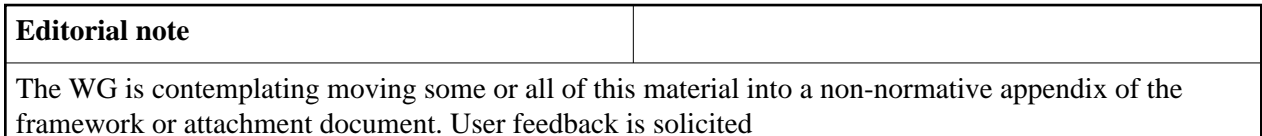

Over time, the Policy WG or third parties can version or extend the Policy Language with new or modified constructs. These constructs may be compatible or incompatible with previous versions. Some of the possible new constructs that have been mentioned previously are: new operators, operator cardinality, policy identification, compact syntax, Policy Inclusion, security, referencing, attachment points, alternative priority, effective dating, negotiation.

WS-Policy provides extensibility points on 6 elements with a combination of attribute and/or element extensibility. The possible extensibility points with their current extensibility - including some outstanding issues related to extensibility - are:

- 1. Policy: element from ##other namespace and any attribute
- 2. PolicyReference: any attribute and a proposal to add any element ExactlyOne, All: element from ##other namespace, no attribute extensibility
- 3. PolicyAttachment: element from ##other namespace and any attribute

4. AppliesTo: any element and any attribute

#### <span id="page-31-0"></span>**3.10.1 Policy Framework**

WS-Policy Framework 1.5 specifies that any element that is not known inside a Policy, ExactlyOne or All will be treated as an assertion. The default value for wsp:Optional="false", which means after normalization it will be inside an ExactlyOne/All operator.

Let us show an example with a hypothetical new operator that is a Choice with a minOccurs and a maxOccurs attributes, ala XSD:Choice, in a new namespace. We use the wsp16 prefix to indicate a hypothetical Policy Language 1.6 that is intended to be compatible with Policy Language 1.5:

*Example 3-13. Policy containing 1.5 and 1.6 Policies.*

```
<wsp:Policy>
   <wsp:ExactlyOne>
     <wsp16:Choice wsp16:minOccurs="1" wsp16:maxOccurs="2">
       ...
     </wsp16:Choice>
     <wsp:All>
        ...
     </wsp:All>
   </wsp:ExactlyOne>
</wsp:Policy>
```
The normalization rule for wsp:Optional="false" would be applied to the wsp16:Choice, yielding the following expression:

*Example 3-14. Normalized Policy containing 1.5 and 1.6 Policies*

```
<wsp:Policy>
   <wsp:ExactlyOne>
     <wsp:ExactlyOne>
       <wsp:All>
          <wsp16:Choice wsp16:minOccurs="1" wsp16:maxOccurs="2">
            ...
        </wsp16:Choice>
       </wsp:All>
     </wsp:ExactlyOne>
     <wsp:All>
        ...
     </wsp:All>
  </wsp:ExactlyOne>
</wsp:Policy>
```
Alternatively, the wsp:Optional could be set to "true" on the choice, as in:

*Example 3-15. Policy containing explicit wsp:Optional="true"*

```
<wsp:Policy>
  <wsp16:Choice wsp16:minOccurs="1" wsp16:maxOccurs="2"
wsp:Optional="true">
       ...
  </wsp16:Choice>
</wsp:Policy>
```
The normalized form will be:

#### *Example 3-16. Normalized policy*

```
<wsp:Policy>
   <wsp:ExactlyOne>
      <wsp:All>
           <wsp16:Choice wsp16:minOccurs="1" wsp16:maxOccurs="2">
            ...
         </wsp16:Choice>
       </wsp:All>
     <sub>wsp</sub>: All/></sub>
   </wsp:ExactlyOne>
</wsp:Policy>
```
Because the wsp16:Choice alternative isn't understood in either normalized form, it will not be chosen as one of the alternatives and will effectively be ignored. Policy intersection may be more difficult with such compatible extensions. For example, the previous will "look" like it has a wsp16:Choice typed assertion. To determine intersection with a Policy that does not have the wsp16:Choice type assertion, domain specific processing would have to be done. However, there is an alternative that does not have the wsp16:Choice, so intersection would yield the expected result.

Note: it is possible to add new names to the existing namespace, such as:

*Example 3-17. Policy containing 1.5 and 1.6 Policies all in the 1.5 namespace*

```
<wsp:Policy>
  <wsp:ExactlyOne>
    <wsp:Choice wsp:minOccurs="1" wsp:maxOccurs="2">
       ...
     </wsp:Choice>
     <wsp:All>
        ...
     </wsp:All>
   </wsp:ExactlyOne>
</wsp:Policy>
```
Notice that using a new namespace can result in backwards and forwards compatibility if normalization results in an optional alternative.

Best practice: insert new elements in an optional alternative or mark with wsp:Optional="true".

Incompatible versions of the Policy language may be indicated by a new namespace name for at least the new and/or incompatible elements or attributes. Imagine that the Choice operator is required by a future version of Policy, then there will be a new namespace for the Policy element. We use the wsp20 prefix to indicate a hypothetical Policy Language 2.0 that is intended to be incompatible with Policy Language 1.5: *Example 3-18. Policy containing 2.0 only Policies.*

```
<wsp20:Policy>
   <wsp20:ExactlyOne>
     <wsp20:Choice wsp:minOccurs="1" wsp:maxOccurs="2">
       ...
     </wsp20:Choice>
     ...
   </wsp20:ExactlyOne>
</wsp20:Policy>
```
The new Policy operator could be embedded inside an existing Policy element:

*Example 3-19. Policy containing 2.0 (incompatible with 1.5) Policies embedded in wsp 1.5 Policy.*

```
<wsp:Policy>
     <wsp20:Choice wsp:minOccurs="1" wsp:maxOccurs="2">
       ...
     </wsp20:Choice>
     ...
</wsp20:Policy>
```
This will be treated as an Assertion for normalization and intersection computation. This will result in only one alternative that requires the wsp20:Choice, the intended behaviour for incompatible changes.

Best practice: use a new namespace for new incompatible construct and insert inside either: new Policy element OR existing All for future incompatible policy extensions.

A future version of WS-Policy could support the current operators in the existing namespace, such as:

*Example 3-20. Policy containing 1.5 operator in 2.0 Policy*

```
<wsp20:Policy>
  <wsp:ExactlyOne>
    <wsp20:Choice wsp:minOccurs="1" wsp:maxOccurs="2">
 ...
    </wsp20:Choice>
     ...
   </wsp:ExactlyOne>
</wsp20:Policy>
```
It is difficult to predict whether this functionality would be useful. The future version of WS-Policy doesn't appear to be precluded from doing this.

#### <span id="page-33-0"></span>**3.10.2 Policy Attachment**

Policy attachment provides WSDL 1.1 and UDDI attachment points. It appears that exchange of Policy will be in the context of WSDL or UDDI. WRT WSDL, the policy model is an extension of the WSDL definition. As such, it is likely that future versions of Policy will be exchanged as multiple Policy expressions within a WSDL. One alternative is that there would be a separate WSDL for each version of Policy. The problem of how to specify and query for compound documents is very difficult, so it is more likely that each version of Policy will be exchanged within a WSDL.

We show an example of a new version of policy that allows QName reference to Policies in the PolicyReference:

```
Example 3-21. WSDL containing 1.5 and 2.0 (compatible with 2.0) Policy References.
```

```
<wsdl11:binding name="StockQuoteSoapBinding" type="fab:Quote" >
        <wsoap12:binding style="document"
           transport="http://schemas.xmlsoap.org/soap/http" />
         <wsp:Policy>
           <wsp:ExactlyOne>
                 <wsp:All>
                 <wsp:PolicyReference URI="#RmPolicy"
wsdl11:required="true" />
               <wsp:PolicyReference URI="#X509EndpointPolicy"
wsdl11:required="true" />
                 </wsp:All>
                 <wsp:All>
                 <wsp:PolicyReferenceByQName ref="rmp:RMAssertion"
wsdl11:required="true" />
               <wsp:PolicyReferenceByQName ref="sp:AsymmetricBinding"
wsdl11:required="true" />
                 </wsp:All>
          </wsp:ExactlyOne>
         </wsp:Policy>
   <wsdl11:operation name="GetLastTradePrice" > ....
 ...
```
The PolicyReference element is attribute extensible. One example of an addition is a list of backup URIs for the PolicyReference:

*Example 3-22. WSDL containing 1.5 and 2.0 (compatible with 2.0) Policy References.*

```
<wsdl11:binding name="StockQuoteSoapBinding" type="fab:Quote" >
        <wsoap12:binding style="document"
           transport="http://schemas.xmlsoap.org/soap/http" />
         <wsp:Policy>
           <wsp:ExactlyOne>
                 <wsp:All>
                 <wsp:PolicyReference URI="" wsp16:alternateURIs="URI*"
wsdl11:required="true" />
               <wsp:PolicyReference URI="" wsp16:alternateURIs="URI*"
wsdl11:required="true" />
                 </wsp:All>
          </wsp:ExactlyOne>
         </wsp:Policy>
   <wsdl11:operation name="GetLastTradePrice" > ....
 ...
```
The policy framework specification says that any unknown attributes are ignored. A Policy 1.5 processor will not understand the wsp16:alternateURI attribute, it will be ignored. A Policy 1.6 processor will understand the alternate URIs so it won't be ignored.

PolicyAttachment and AppliesTo also have extensibility points. We choose not to illustrate these at this time.

# <span id="page-35-0"></span>**4. Conclusion**

Service providers use Web Services Policy to represent combinations of behaviors (capabilities and requirements). Web service developers use policy-aware clients that understand policy expressions and engage the behaviors represented by providers automatically. These behaviors may include security, reliability, transaction, message optimization, etc. Web Services Policy is a simple language, hides complexity from developers, automates Web service interactions, and enables secure, reliable and transacted Web Services.

# <span id="page-35-1"></span>**A. Security Considerations**

Security considerations are discussed in the *[Web Services Policy Framework](#page-37-5) [p.38]* document.

# <span id="page-35-2"></span>**B. XML Namespaces**

The table below lists XML Namespaces that are used in this document. The choice of any namespace prefix is arbitrary and not semantically significant.

| <b>Prefix</b> | <b>XML Namespace</b>                                                               | <b>Specifications</b>                                                                        |
|---------------|------------------------------------------------------------------------------------|----------------------------------------------------------------------------------------------|
| mtom          | http://schemas.xmlsoap.org/ws/2004/09/policy/optimizedmimeserialization            | [WS-MTOMPolicy<br>$[p.37]$ ]                                                                 |
| soap          | http://www.w3.org/2003/05/soap-envelope                                            | [SOAP 1.2]<br>Messaging Frame-<br><i>work</i> [p.37] ]                                       |
| sp            | http://schemas.xmlsoap.org/ws/2005/07/securitypolicy                               | [WS-SecurityPolicy<br>$[p.38]$ ]                                                             |
| wsa           | http://www.w3.org/2005/08/addressing                                               | [WS-Addressing]<br>Core $[p.37]$                                                             |
| wsap          | http://www.w3.org/2006/05/addressing/wsdl                                          | [WS-Addressing<br><b>WSDL</b> Binding<br>$[p.37]$ ]                                          |
| wsdl          | http://schemas.xmlsoap.org/wsdl/                                                   | [WSDL 1.1 [p.38] ]                                                                           |
| wsp           | http://www.w3.org/2006/07/ws-policy                                                | [Web Services]<br>Policy Framework<br>$[p.38]$ , Web<br>Services Policy<br>Attachment [p.38] |
| WSS           | http://docs.oasis-open.org/wss/2004/01/oasis-200401-wss-wssecurity-secext-1.0.xsd  | [WS-Security 2004<br>$[p.38]$ ]                                                              |
| wst           | http://schemas.xmlsoap.org/ws/2005/02/trust                                        | $[WS- Trust/p.38]$                                                                           |
| wsu           | http://docs.oasis-open.org/wss/2004/01/oasis-200401-wss-wssecurity-utility-1.0.xsd | [WS-Security 2004<br>$[p.38]$ ]                                                              |

Table B-1. Prefixes and XML Namespaces used in this specification.

## <span id="page-36-0"></span>**C. References**

#### [MTOM]

*[SOAP Message Transmission Optimization Mechanism](http://www.w3.org/TR/2005/REC-soap12-mtom-20050125/)*, M. Gudgin, N. Mendelsohn, M. Nottingham and H. Ruellan, Editors. World Wide Web Consortium, 25 January 2005. This version of the SOAP Message Transmission Optimization Mechanism Recommendation is

http://www.w3.org/TR/2005/REC-soap12-mtom-20050125/. The [latest version of SOAP Message](http://www.w3.org/TR/soap12-mtom/)  [Transmission Optimization Mechanism](http://www.w3.org/TR/soap12-mtom/) is available at http://www.w3.org/TR/soap12-mtom/.

#### <span id="page-36-3"></span>[WS-MTOMPolicy]

*[MTOM Serialization Policy Assertion \(WS-MTOMPolicy\)](http://schemas.xmlsoap.org/ws/2004/09/policy/optimizedmimeserialization/)*, C. Ferris, et al, Authors. International Business Machines Corporation and Microsoft Corporation, Inc., September 2006. Available at http://schemas.xmlsoap.org/ws/2004/09/policy/optimizedmimeserialization/

[SOAP 1.1]

*[Simple Object Access Protocol \(SOAP\) 1.1](http://www.w3.org/TR/2000/NOTE-SOAP-20000508/)*, D. Box, et al, Editors. World Wide Web Consortium, 8 May 2000. Available at http://www.w3.org/TR/2000/NOTE-SOAP-20000508/.

#### <span id="page-36-4"></span>[SOAP 1.2 Messaging Framework]

*[SOAP Version 1.2 Part 1: Messaging Framework](http://www.w3.org/TR/2003/REC-soap12-part1-20030624/)*, M. Gudgin, M. Hadley, N. Mendelsohn, J-J. Moreau, H. Frystyk Nielsen, Editors. World Wide Web Consortium, 24 June 2003. This version of the SOAP Version 1.2 Part 1: Messaging Framework Recommendation is http://www.w3.org/TR/2003/REC-soap12-part1-20030624/. The [latest version of SOAP Version 1.2](http://www.w3.org/TR/soap12-part1/)

[Part 1: Messaging Framework](http://www.w3.org/TR/soap12-part1/) is available at http://www.w3.org/TR/soap12-part1/.

#### [XOP]

*[XML-binary Optimized Packaging](http://www.w3.org/TR/2005/REC-xop10-20050125/)*, M. Gudgin, N. Mendelsohn, M. Nottingham and H. Ruellan, Editors. World Wide Web Consortium, 25 January 2005. This version of the XML-binary Optimized Packaging Recommendation is http://www.w3.org/TR/2005/REC-xop10-20050125/. The [latest](http://www.w3.org/TR/xop10/) [version of XML-binary Optimized Packaging](http://www.w3.org/TR/xop10/) is available at http://www.w3.org/TR/xop10/.

#### <span id="page-36-5"></span>[WS-Addressing Core]

*[Web Services Addressing 1.0 - Core](http://www.w3.org/TR/2006/REC-ws-addr-core-20060509/)*, M. Gudgin, M. Hadley, and T. Rogers, Editors. World Wide Web Consortium, 9 May 2006. This version of the Web Services Addressing 1.0 - Core Recommendation is http://www.w3.org/TR/2006/REC-ws-addr-core-20060509/. The [latest version of Web](http://www.w3.org/TR/ws-addr-core/) [Services Addressing 1.0 - Core](http://www.w3.org/TR/ws-addr-core/) is available at http://www.w3.org/TR/ws-addr-core.

#### <span id="page-36-6"></span>[WS-Addressing WSDL Binding]

*[Web Services Addressing 1.0 - WSDL Binding](http://www.w3.org/TR/2006/CR-ws-addr-wsdl-20060529/)*, M. Gudgin, M. Hadley, T. Rogers and Ü. Yalçinalp, Editors. World Wide Web Consortium, 29 May 2006. This version of the Web Services Addressing 1.0 - WSDL Binding is http://www.w3.org/TR/2006/CR-ws-addr-wsdl-20060529/. The [latest version](http://www.w3.org/TR/ws-addr-wsdl) [of Web Services Addressing 1.0 - WSDL Binding](http://www.w3.org/TR/ws-addr-wsdl) is available at

http://www.w3.org/TR/ws-addr-wsdl.

<span id="page-36-1"></span>[Web Services Atomic Transaction]

*[Web Services Atomic Transaction](http://schemas.xmlsoap.org/ws/2004/10/wsat/)*, L. P. Cabrera, et al, Authors. Arjuna Technologies, Inc., BEA Systems, Inc., Hitachi Software, Inc., IONA Technologies, Inc., International Business Machines Corporation, and Microsoft Corporation, February 2005. Available at

<span id="page-36-2"></span>http://schemas.xmlsoap.org/ws/2004/10/wsat/. [Web Services Business Activity Framework]

*[Web Services Business Activity Framework](http://schemas.xmlsoap.org/ws/2004/10/wsba/)*, L. P. Cabrera, et al, Authors. Arjuna Technologies, Inc., BEA Systems, Inc., Hitachi Software, Inc., IONA Technologies, Inc., International Business Machines Corporation, and Microsoft Corporation, February 2005. Available at

http://schemas.xmlsoap.org/ws/2004/10/wsba/.

<span id="page-37-2"></span>[Devices Profile for Web Services]

*[Devices Profile for Web Services](http://schemas.xmlsoap.org/ws/2006/02/devprof/)*, S. Chan, et al, Authors. Intel Corporation, Lexmark, Inc., Microsoft Corporation, and Richo Software, Inc., February 2006. Available at

http://schemas.xmlsoap.org/ws/2006/02/devprof/.

[WS-MetadataExchange]

*[Web Services Metadata Exchange \(WS-MetadataExchange\)](http://schemas.xmlsoap.org/ws/2004/09/mex/)*, K. Ballinger, et al, Authors. BEA Systems Inc., Computer Associates International, Inc., International Business Machines Corporation, Microsoft Corporation, Inc., SAP AG, Sun Microsystems, and webMethods, August 2006. Available at http://schemas.xmlsoap.org/ws/2004/09/mex/

<span id="page-37-3"></span>[WSDL 1.1]

*[Web Services Description Language \(WSDL\) 1.1](http://www.w3.org/TR/2001/NOTE-wsdl-20010315)*, E. Christensen, et al, Authors. World Wide Web Consortium, March 2001. Available at http://www.w3.org/TR/2001/NOTE-wsdl-20010315.

<span id="page-37-4"></span>[WSDL 2.0 Core Language]

*[Web Services Description Language \(WSDL\) Version 2.0 Part 1: Core Language](http://www.w3.org/TR/2006/CR-wsdl20-20060327/)*, R. Chinnici, J. J. Moreau, A. Ryman, S. Weerawarana, Editors. World Wide Web Consortium, 27 March 2006. This version of the WSDL 2.0 specification is http://www.w3.org/TR/2006/CR-wsdl20-20060327. The [latest version of WSDL 2.0](http://www.w3.org/TR/wsdl20/) is available at http://www.w3.org/TR/wsdl20.

#### <span id="page-37-5"></span>[Web Services Policy Framework]

*[Web Services Policy 1.5 - Framework](http://www.w3.org/TR/2006/WD-ws-policy-20061117)*, A. S. Vedamuthu, D. Orchard, M. Hondo, P. Yendluri and T. Boubez, Editors. World Wide Web Consortium, 17 November 2006. This version of the Web Services Policy 1.5 - Framework specification is at

http://www.w3.org/TR/2006/WD-ws-policy-20061117. The [latest version of Web Services Policy 1.5](http://www.w3.org/TR/ws-policy/) [- Framework](http://www.w3.org/TR/ws-policy/) is available at http://www.w3.org/TR/ws-policy/.

<span id="page-37-6"></span>[Web Services Policy Attachment]

*[Web Services Policy 1.5 - Attachment](http://www.w3.org/TR/2006/WD-ws-policy-attach-20061117)*, A. S. Vedamuthu, D. Orchard, M. Hondo, P. Yendluri and T. Boubez, Editors. World Wide Web Consortium, 17 November 2006. This version of the Web Services Policy 1.5 - Attachment specification is at

http://www.w3.org/TR/2006/WD-ws-policy-attach-20061117. The [latest version of Web Services](http://www.w3.org/TR/ws-policy-attach/) [Policy 1.5 - Attachment](http://www.w3.org/TR/ws-policy-attach/) is available at http://www.w3.org/TR/ws-policy-attach/.

<span id="page-37-1"></span>[Web Services Reliable Messaging Policy]

*[Web Services Reliable Messaging Policy Assertion \(WS-RM Policy\)](http://docs.oasis-open.org/ws-rx/wsrmp/200608/wsrmp-1.1-rddl-200608.html)*, D. David, A. Kamarkar, G. Pilz, and Ü. Yalçinalp, Editors. Organization for the Advancement of Structured Information Standards, 24 April 2006. Available at

<span id="page-37-7"></span>http://docs.oasis-open.org/ws-rx/wsrmp/200608/wsrmp-1.1-rddl-200608.html [WS-Security 2004]

*[Web Services Security: SOAP Message Security 1.0](http://docs.oasis-open.org/wss/2004/01/oasis-200401-wss-soap-message-security-1.0.pdf)*, A. Nadalin, C. Kaler, P. Hallam-Baker and R. Monzillo, Editors. Organization for the Advancement of Structured Information Standards, March 2004. Available at http://docs.oasis-open.org/wss/2004/01/oasis-200401-wss-soap-message-security-1.0.pdf.

<span id="page-37-0"></span>[WS-SecurityPolicy]

*[WS-SecurityPolicy v1.0](http://www.oasis-open.org/committees/download.php/15979/oasis-wssx-ws-securitypolicy-1.0.pdf)*, A. Nadalin, M. Gudgin, A. Barbir, and H. Granqvist, Editors. Organization for the Advancement of Structured Information Standards, 8 December 2005. Available at http://www.oasis-open.org/committees/download.php/15979/oasis-wssx-ws-securitypolicy-1.0.pdf.

<span id="page-37-8"></span>[WS-Trust]

*[Web Services Trust Language \(WS-Trust\)](http://schemas.xmlsoap.org/ws/2005/02/trust)*, S. Anderson, et al, Authors. Actional Corporation, BEA Systems, Inc., Computer Associates International, Inc., International Business Machines Corporation, Layer 7 Technologies, Microsoft Corporation, Oblix Inc., OpenNetwork Technologies Inc., Ping Identity Corporation, Reactivity Inc., RSA Security Inc., and VeriSign Inc., February 2005. Available at http://schemas.xmlsoap.org/ws/2005/02/trust.

# <span id="page-38-1"></span>**D. Acknowledgements (Non-Normative)**

This document is the work of the [W3C Web Services Policy Working Group.](http://www.w3.org/2002/ws/policy/)

Members of the Working Group are (at the time of writing, and by alphabetical order): Dimitar Angelov (SAP AG), Abbie Barbir (Nortel Networks), Charlton Barreto (Adobe Systems Inc.), Sergey Beryozkin (IONA Technologies, Inc.), Vladislav Bezrukov (SAP AG), Toufic Boubez (Layer 7 Technologies), Paul Cotton (Microsoft Corporation), Jeffrey Crump (Sonic Software), Glen Daniels (Sonic Software), Jacques Durand (Fujitsu Limited), Ruchith Fernando (WSO2), Christopher Ferris (IBM Corporation), William Henry (IONA Technologies, Inc.), Frederick Hirsch (Nokia), Maryann Hondo (IBM Corporation), Tom Jordahl (Adobe Systems Inc.), Paul Knight (Nortel Networks), Philippe Le Hégaret (W3C/MIT), Jong Lee (BEA Systems, Inc.), Mark Little (JBoss Inc.), Ashok Malhotra (Oracle Corporation), Monica Martin (Sun Microsystems, Inc.), Jeff Mischkinsky (Oracle Corporation), Dale Moberg (Cyclone Commerce, Inc.), Anthony Nadalin (IBM Corporation), Bob Natale (MITRE Corporation), David Orchard (BEA Systems, Inc.), Fabian Ritzmann (Sun Microsystems, Inc.), Daniel Roth (Microsoft Corporation), Tom Rutt (Fujitsu Limited), Sanka Samaranayake (WSO2), Felix Sasaki (W3C/Keio), Skip Snow (Citigroup), Yakov Sverdlov (Computer Associates), Mark Temple-Raston (Citigroup), Asir Vedamuthu (Microsoft Corporation), Sanjiva Weerawarana (WSO2), Ümit Yalçinalp (SAP AG), Prasad Yendluri (webMethods, Inc.).

Previous members of the Working Group were: Bijan Parsia (University of Manchester), Seumas Soltysik (IONA Technologies, Inc.)

The people who have contributed to [discussions on public-ws-policy@w3.org](http://lists.w3.org/Archives/Public/public-ws-policy/) are also gratefully acknowledged.

# <span id="page-38-0"></span>**E. Changes in this Version of the Document (Non-Normative)**

A list of substantive changes since the Working Draft dated 18 October, 2006 is below:

Moved Sections [4.2 Parts of a Policy Assertion](http://www.w3.org/TR/2006/WD-ws-policy-primer-20061018/#parts-of-a-policy-assertion) and [4.4.8 Versioning Policy Language](http://www.w3.org/TR/2006/WD-ws-policy-primer-20061018/#versioning-policy-language) into Section **[3.](#page-13-0) [Advanced Concepts: Policy Expression](#page-13-0)** [p.14] ; moved Section [4 Advanced Concepts II: Policy](http://www.w3.org/TR/2006/WD-ws-policy-primer-20061018/#advanced-concepts-2-policy-assertion-design)  [Assertion Design](http://www.w3.org/TR/2006/WD-ws-policy-primer-20061018/#advanced-concepts-2-policy-assertion-design) into the Guidelines document.

# <span id="page-38-2"></span>**F. Web Services Policy 1.5 - Primer Change Log (Non-Normative)**

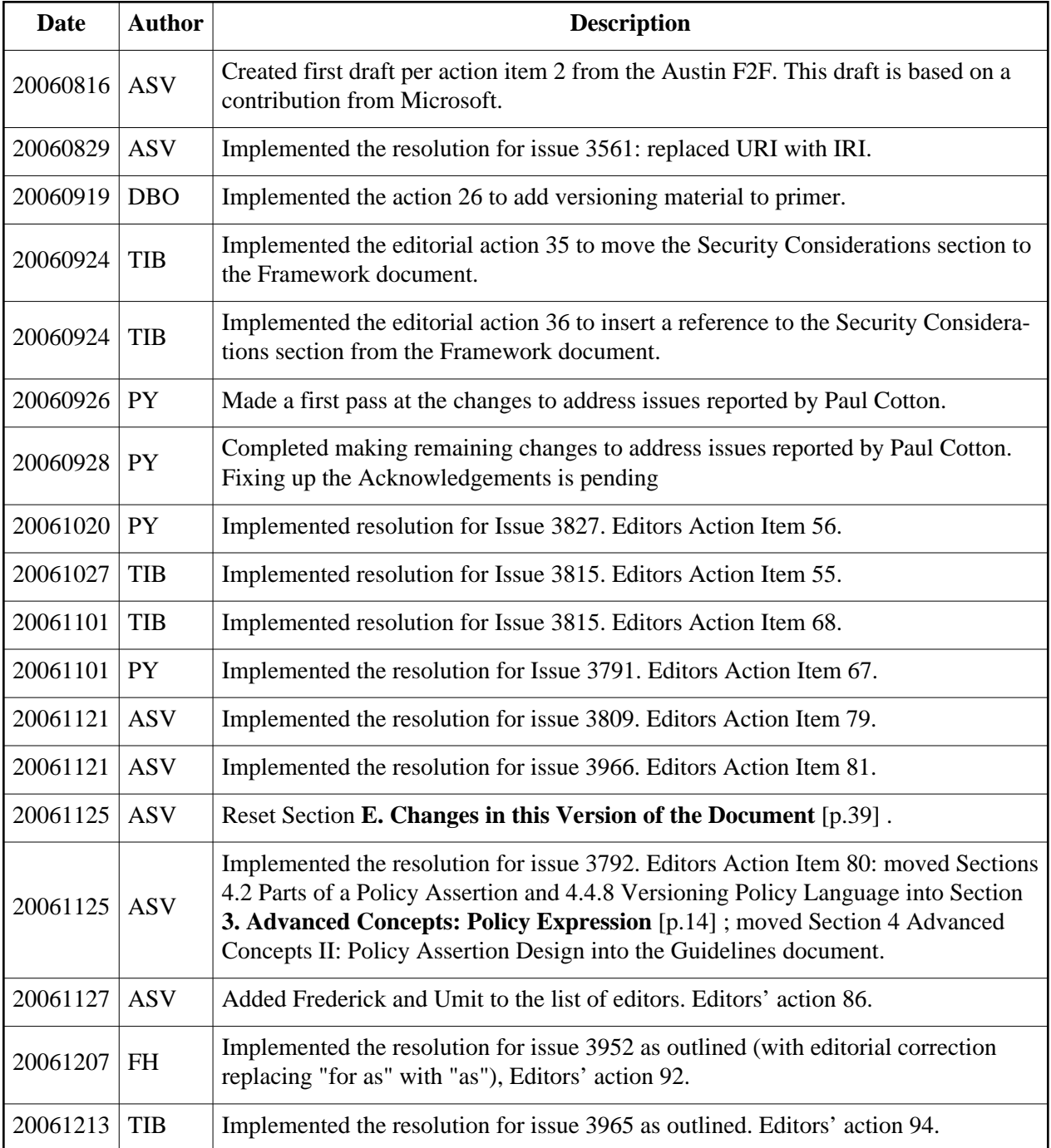